# **CLEAR-DA Lite**

2014 11

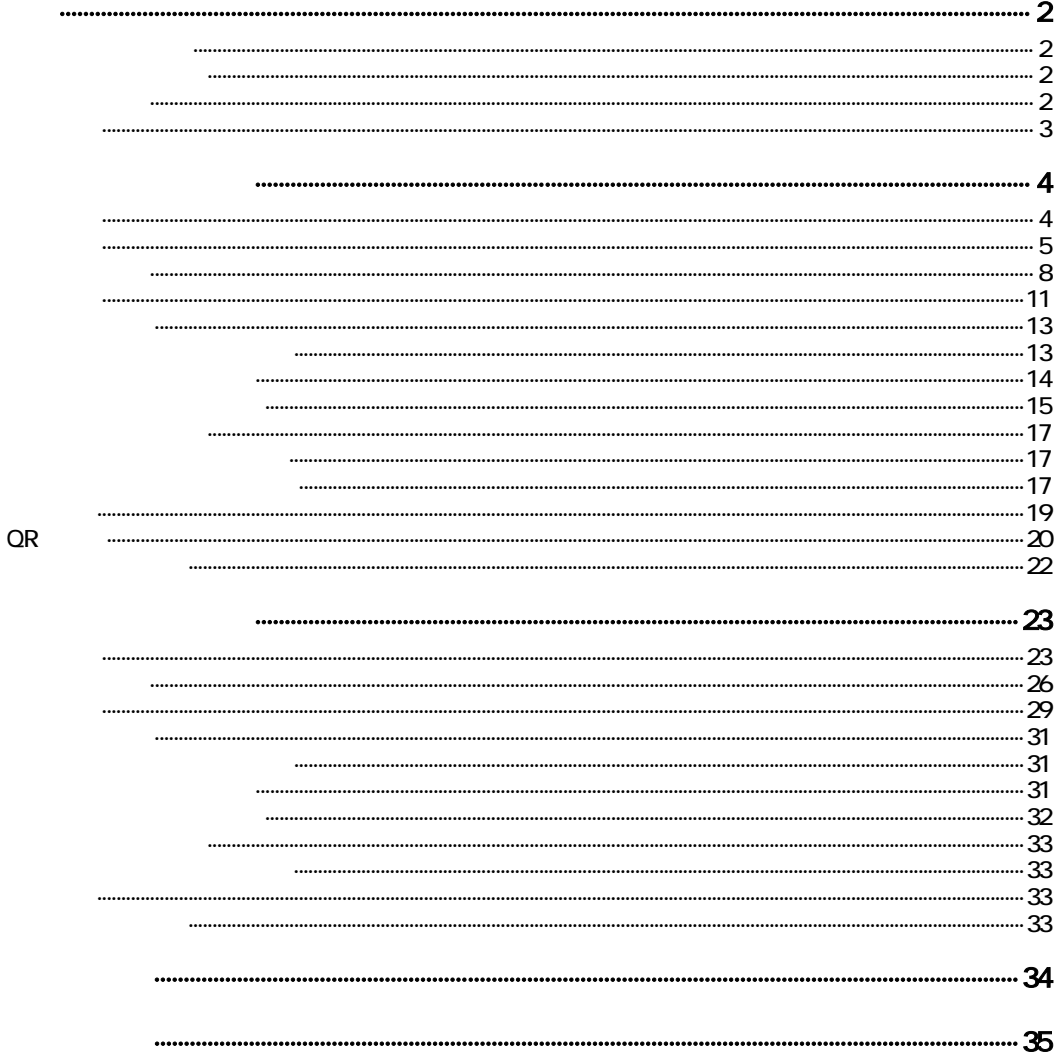

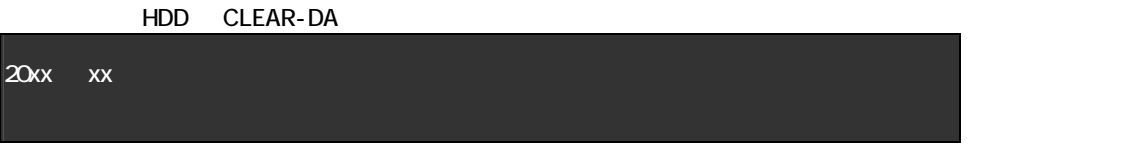

 $(HDD)$ 

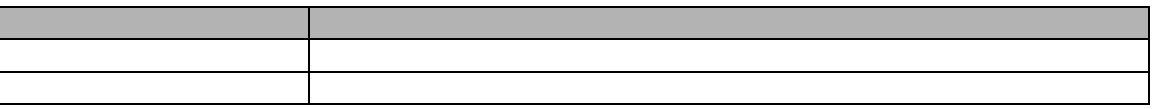

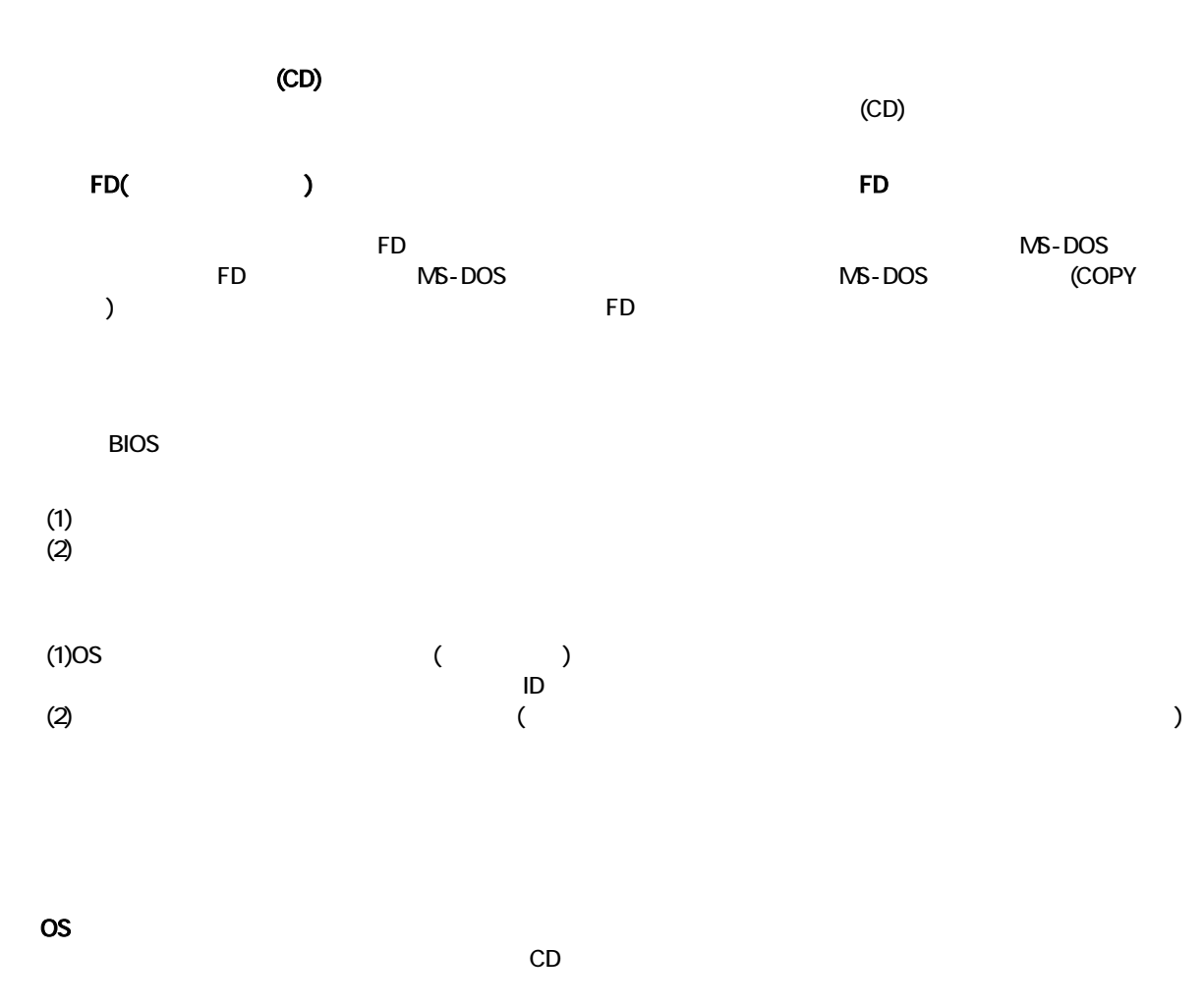

FDISK

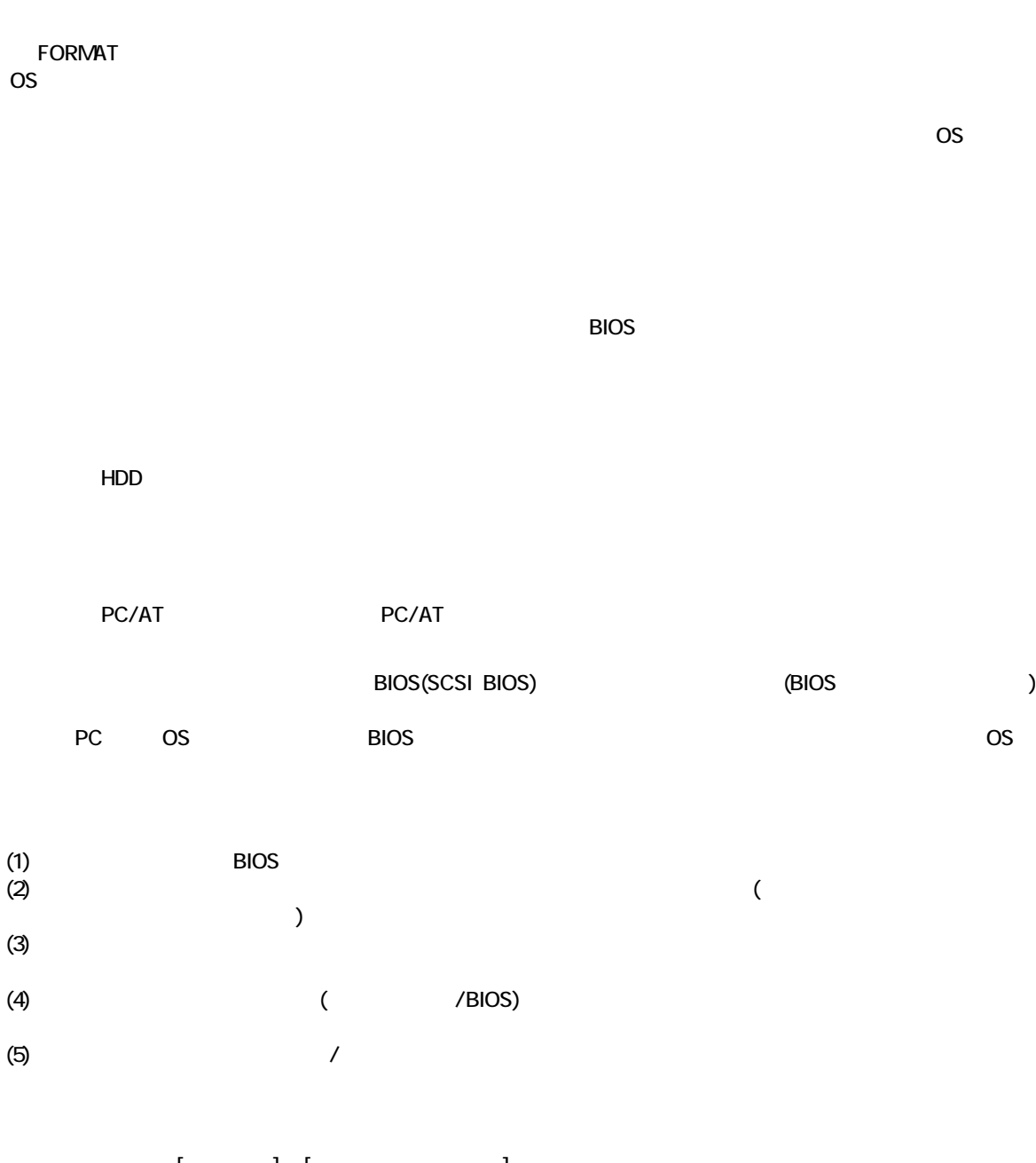

なお、本製品の [オプション] - [ディスクデータの表示] により、消去データを任意に確認することができます。 HDD RAID <u>nam</u><br>
RAID **GPT** ー・・・<br>GPT (GUID イード)

3 35

2.ハードディスク消去モード

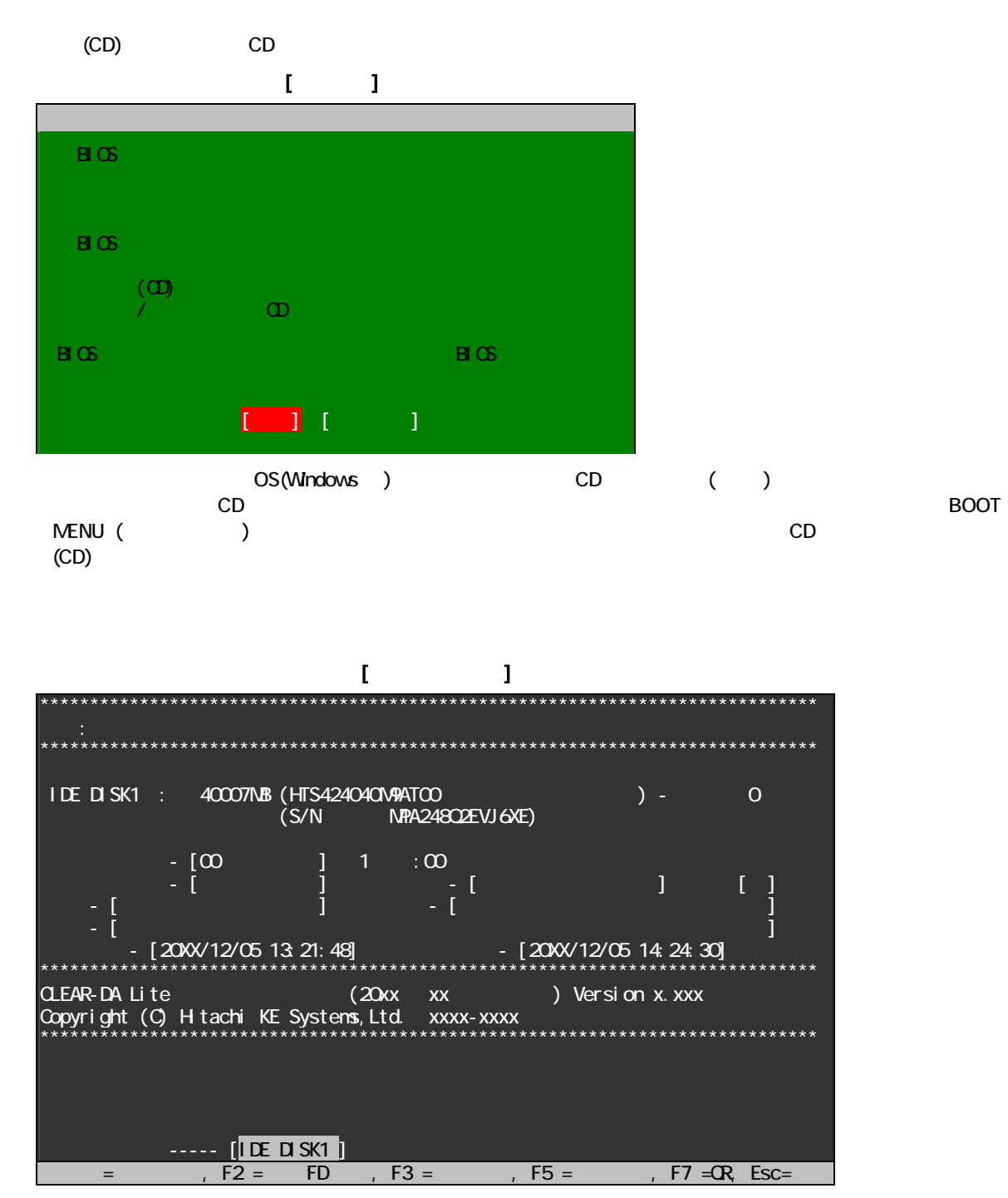

Esc

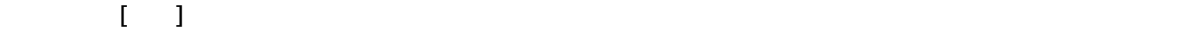

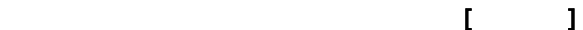

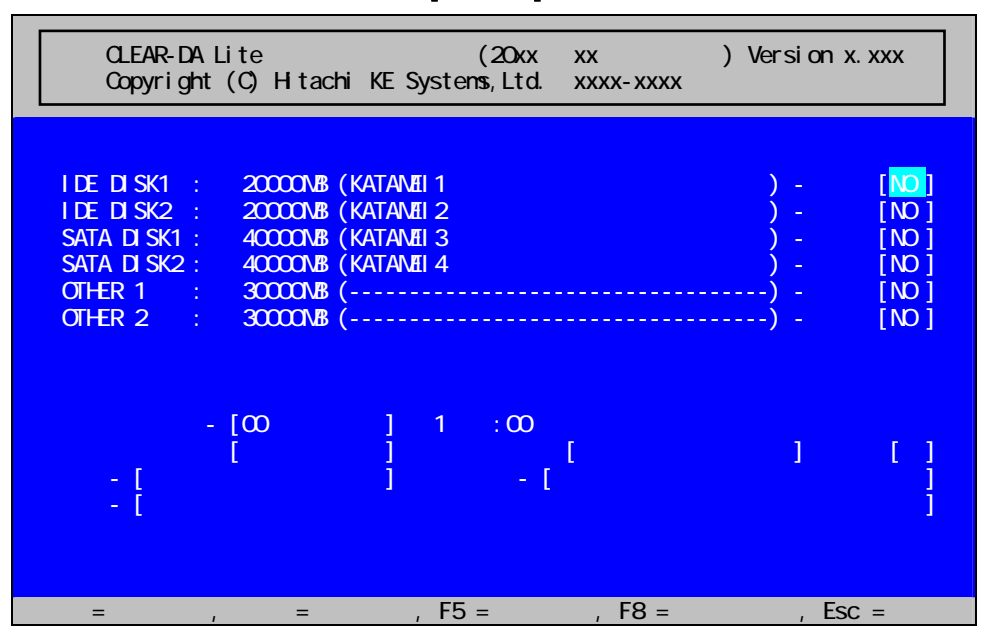

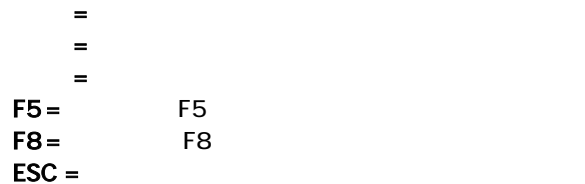

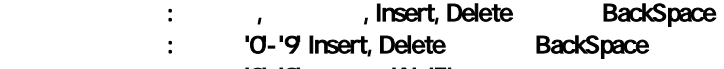

・入力可能キー : 数字 '0'-'9' および 'A'-'F'

# $\Gamma_{\mathbb{Q}}=-1$

 $(1)$ 

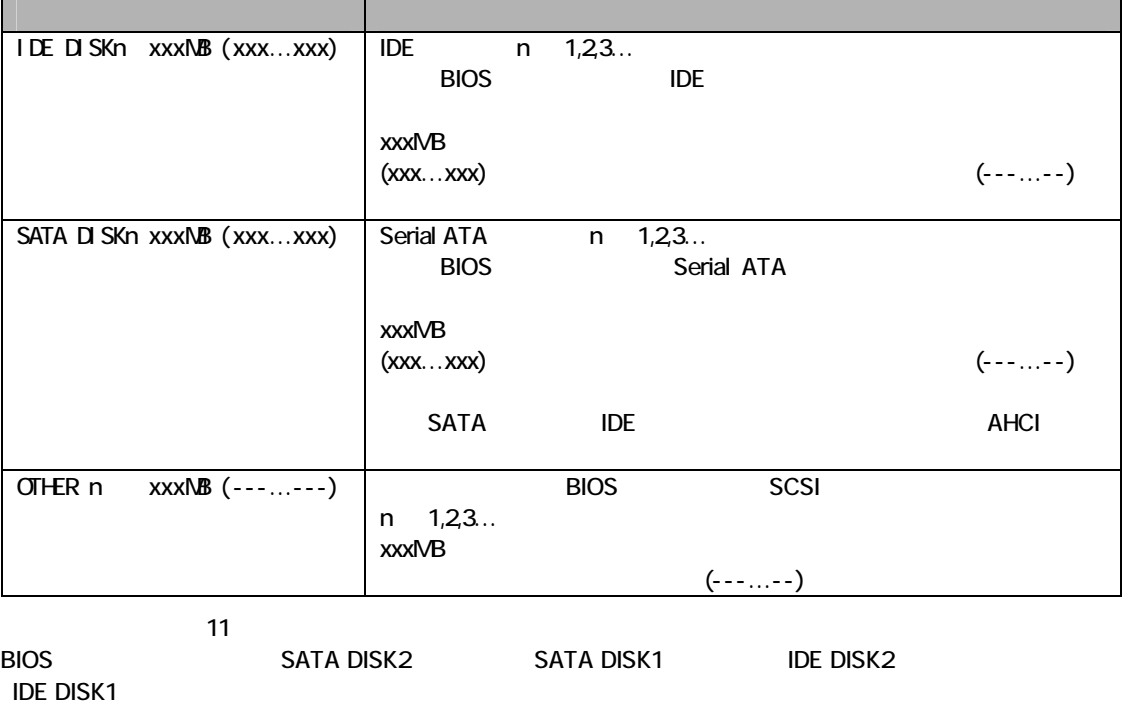

 $\mathbf{E} = \mathbf{E} \times \mathbf{E}$ 

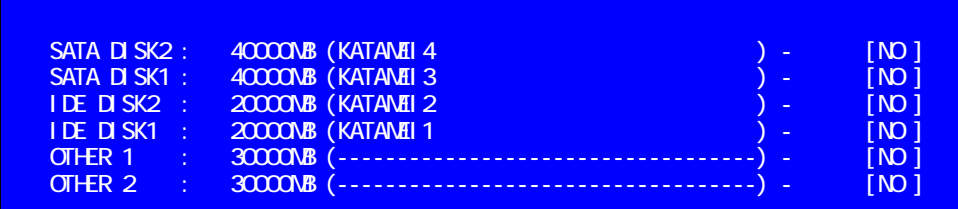

 $(2)$   $[xxx]$ 

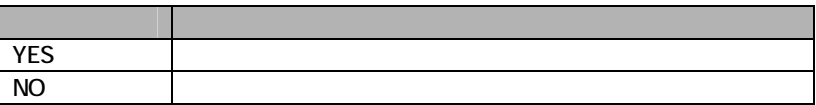

 $(3)$ 

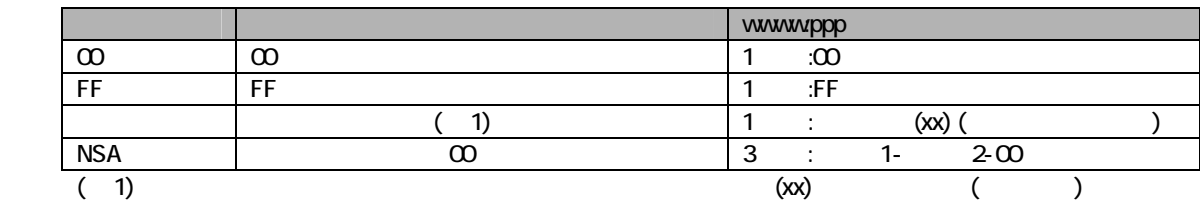

 $(4)$ 

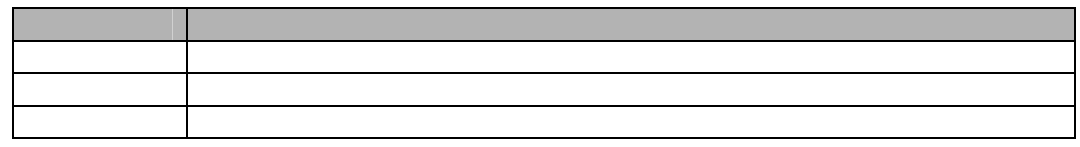

 $(5)$ 

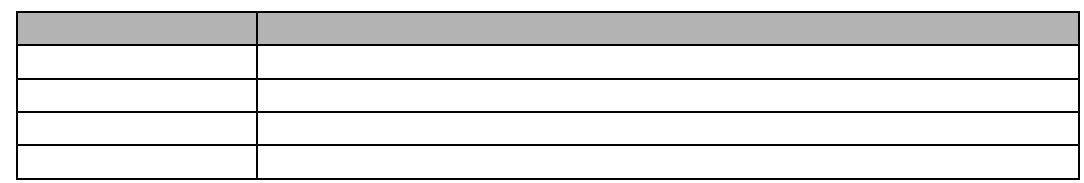

 $(6)$ 

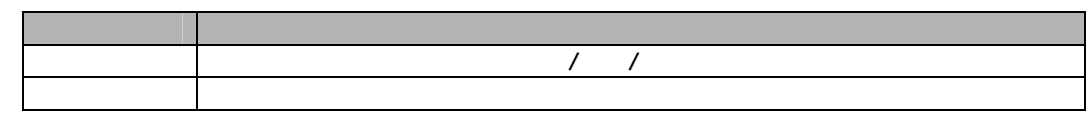

 $(7)$   $(7)$ 

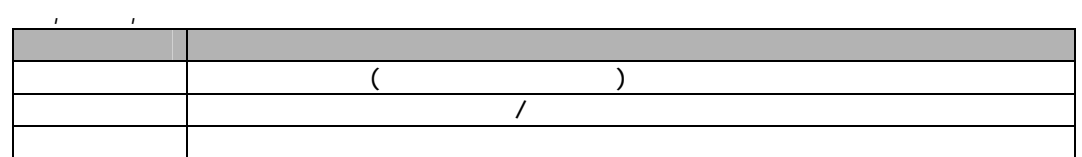

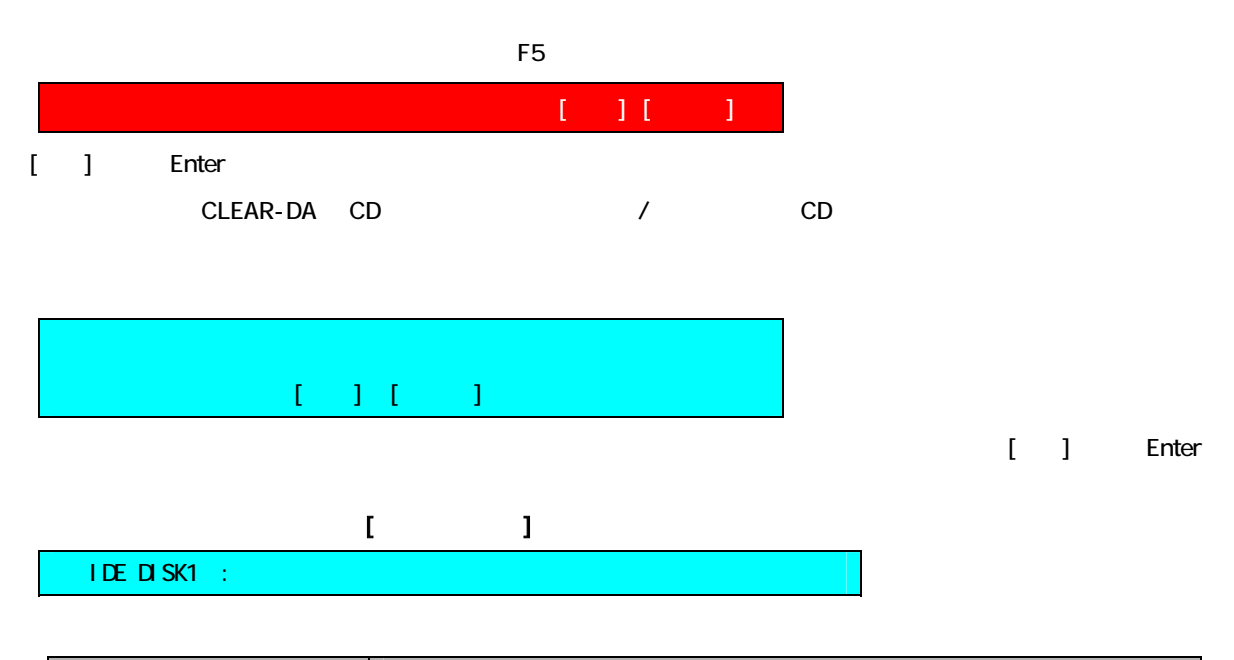

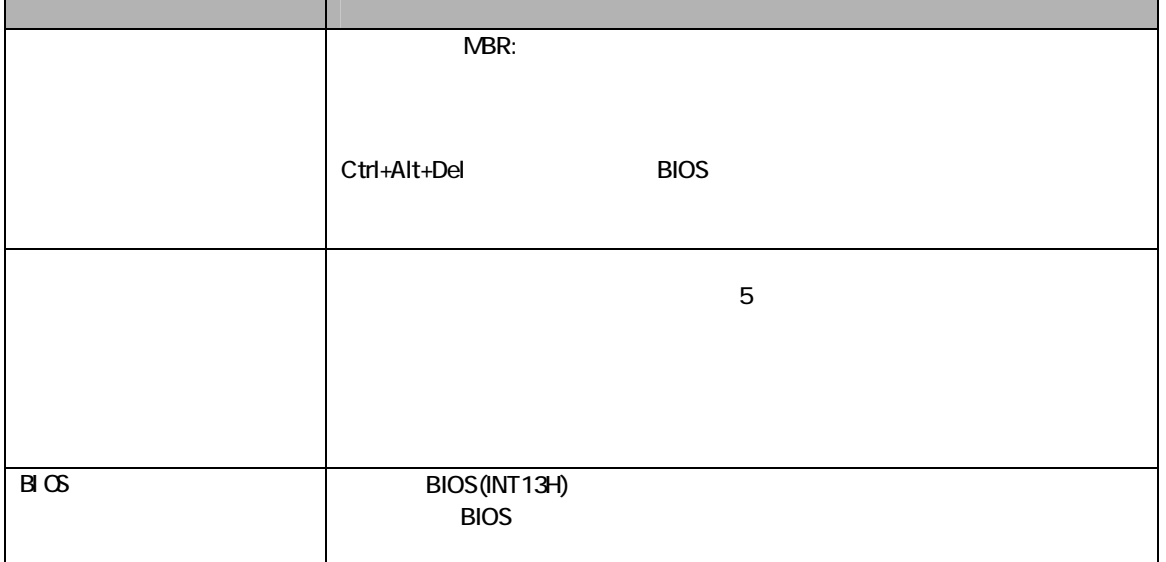

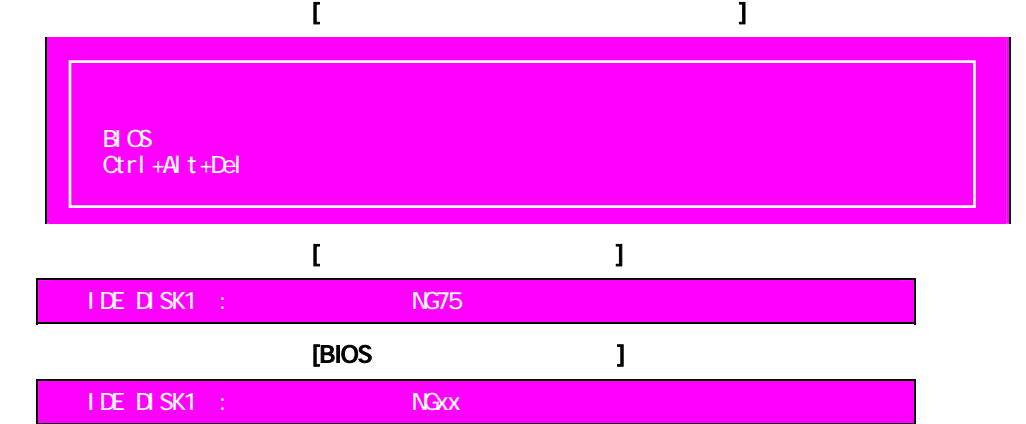

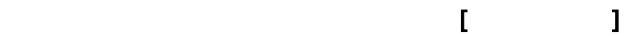

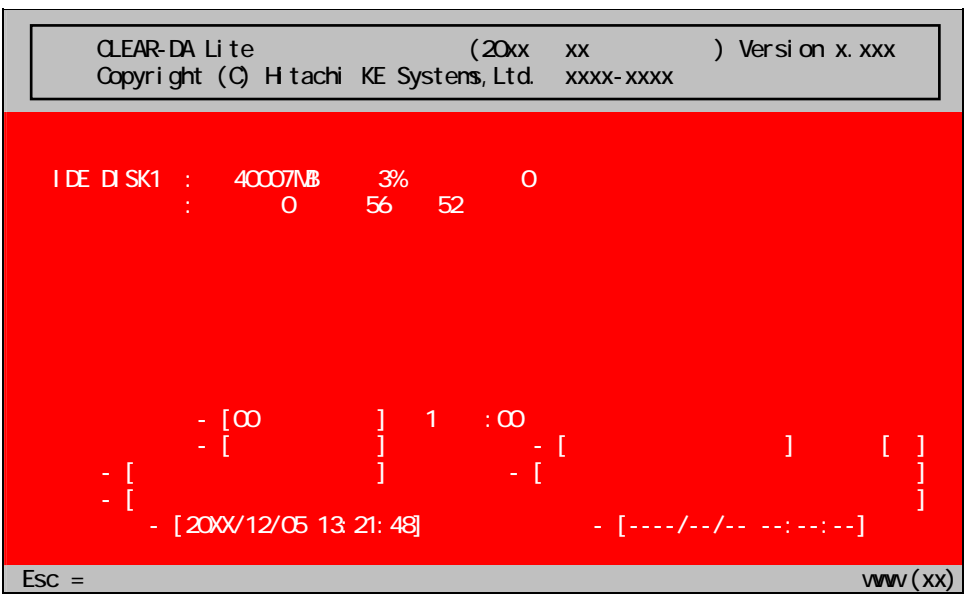

#### $\mathbf{r}$  $\overline{\mathbf{j}}$  $(1)$

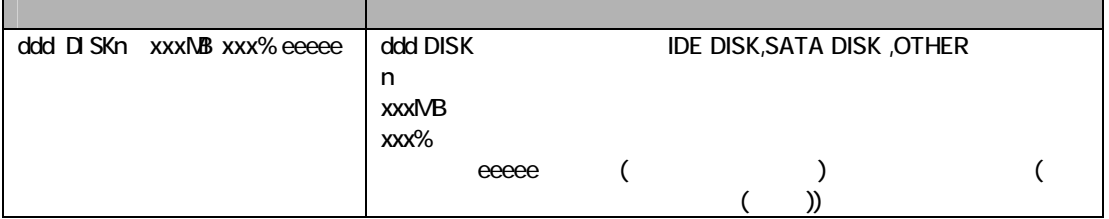

# $[1, 1, 1]$

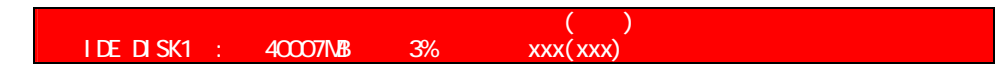

 $(2)$ 

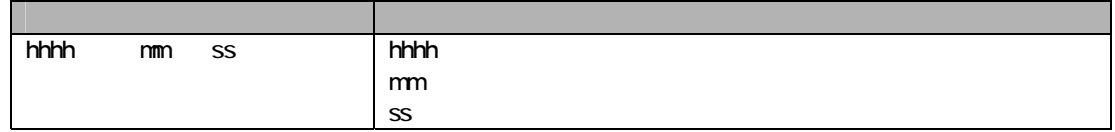

### $(3)$

 $(4)$  /

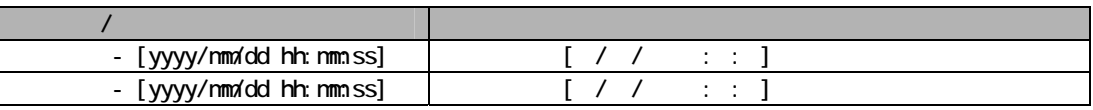

# $(5)$   $( )$

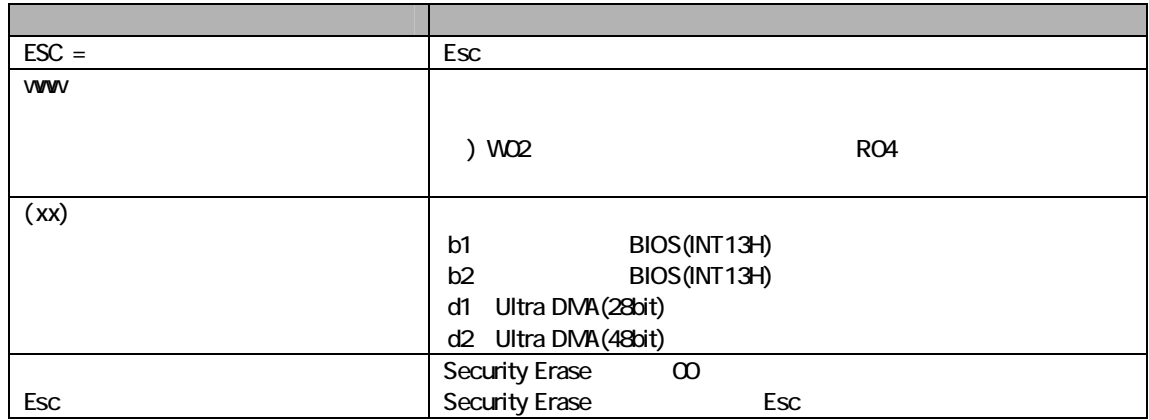

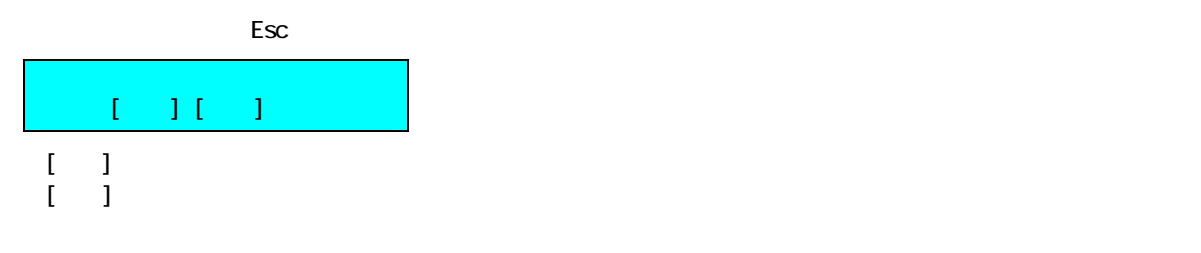

[消去完了画面]

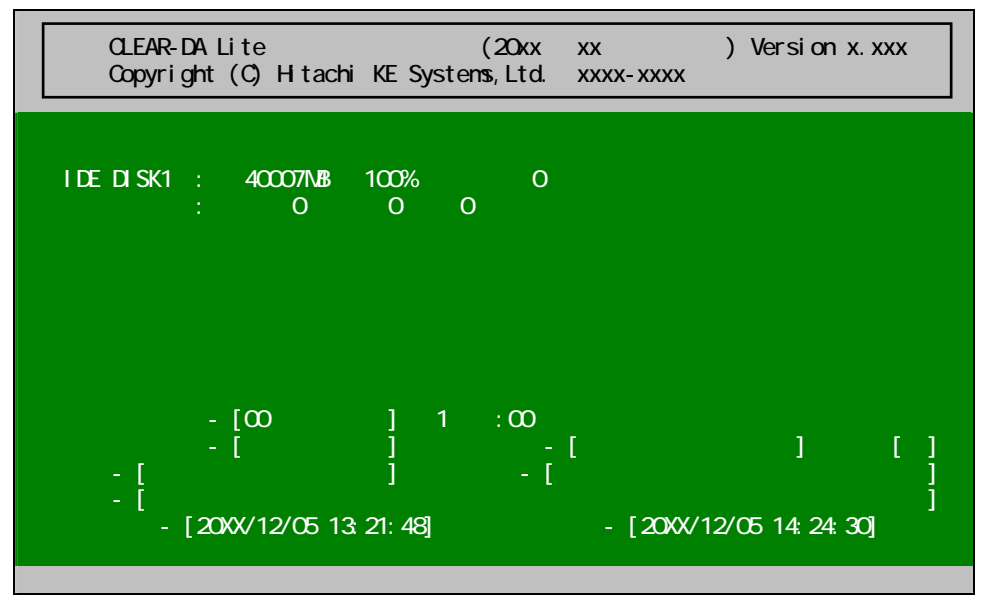

 $[ \quad ]$  HDD  $[ \quad ]$  $HDD$ 

| LBA9       | 1/2   |  |  |
|------------|-------|--|--|
| <b>LBA</b> | 1/2   |  |  |
| <b>LBA</b> | 2/2   |  |  |
|            | LBA O |  |  |

 $(1)$ 

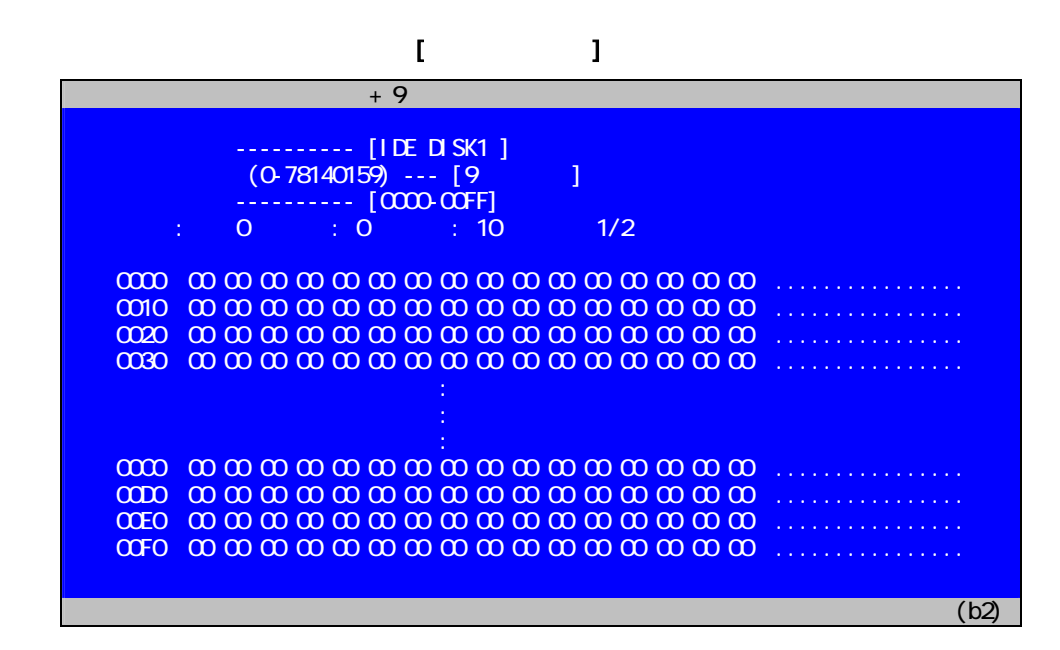

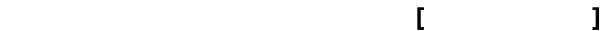

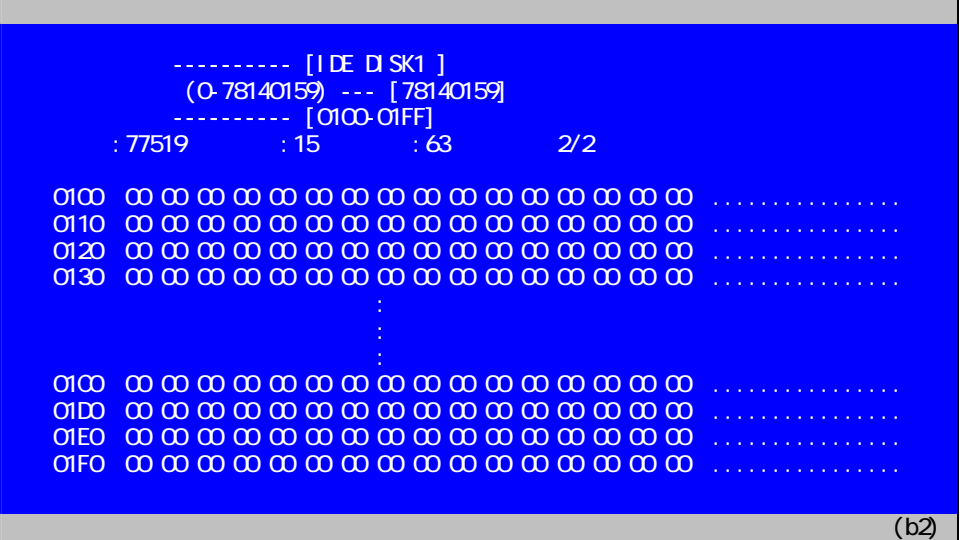

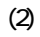

 $\Box$ EBA 0

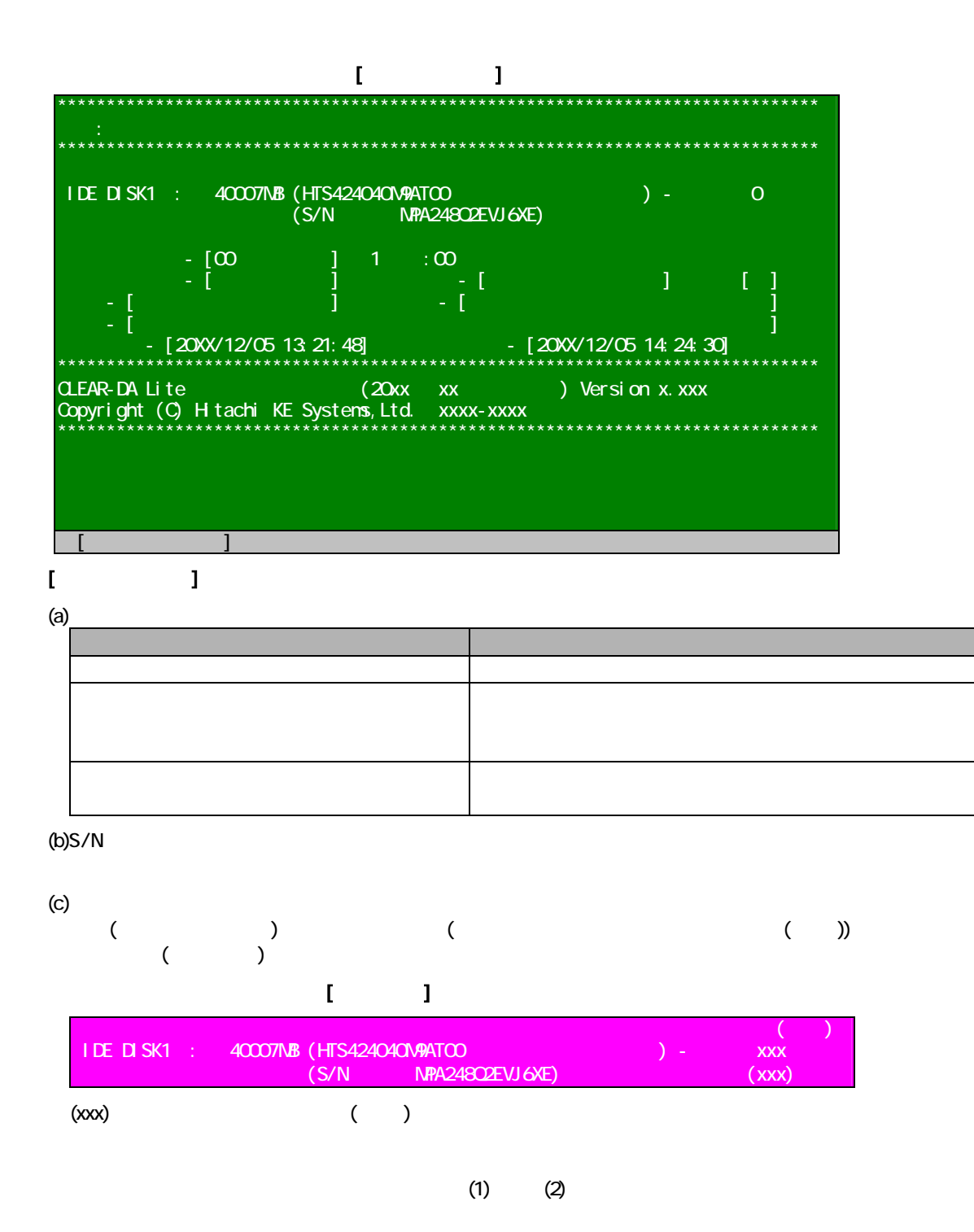

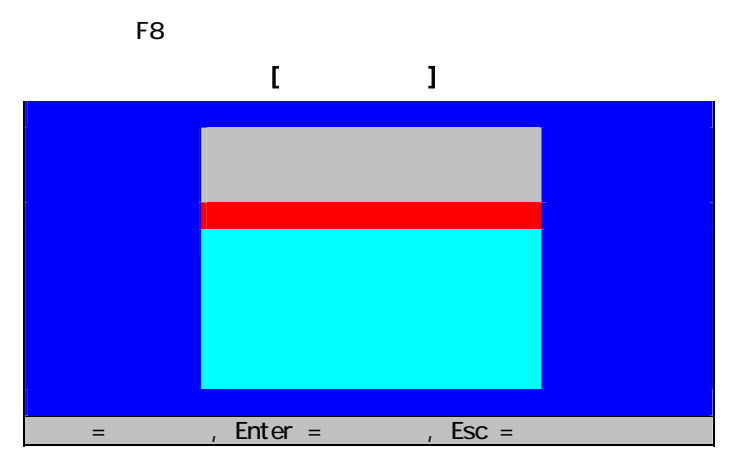

## $[$

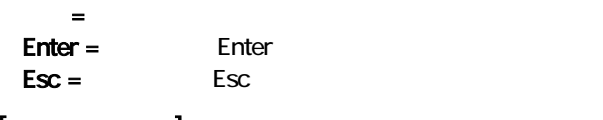

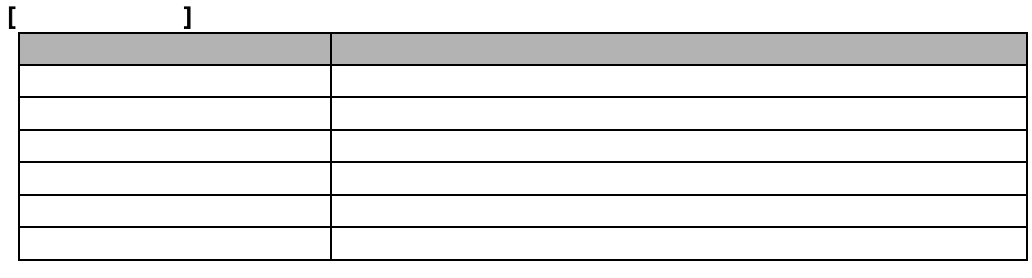

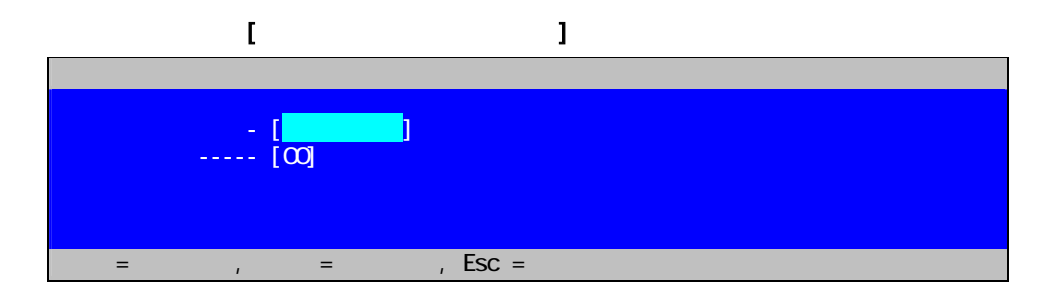

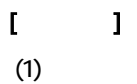

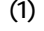

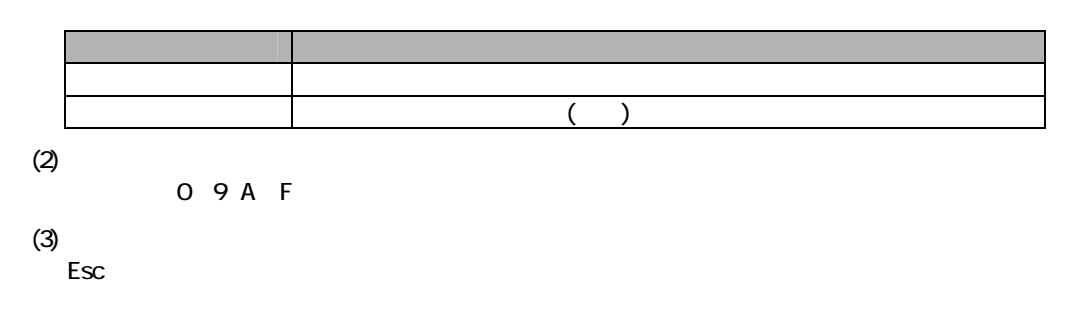

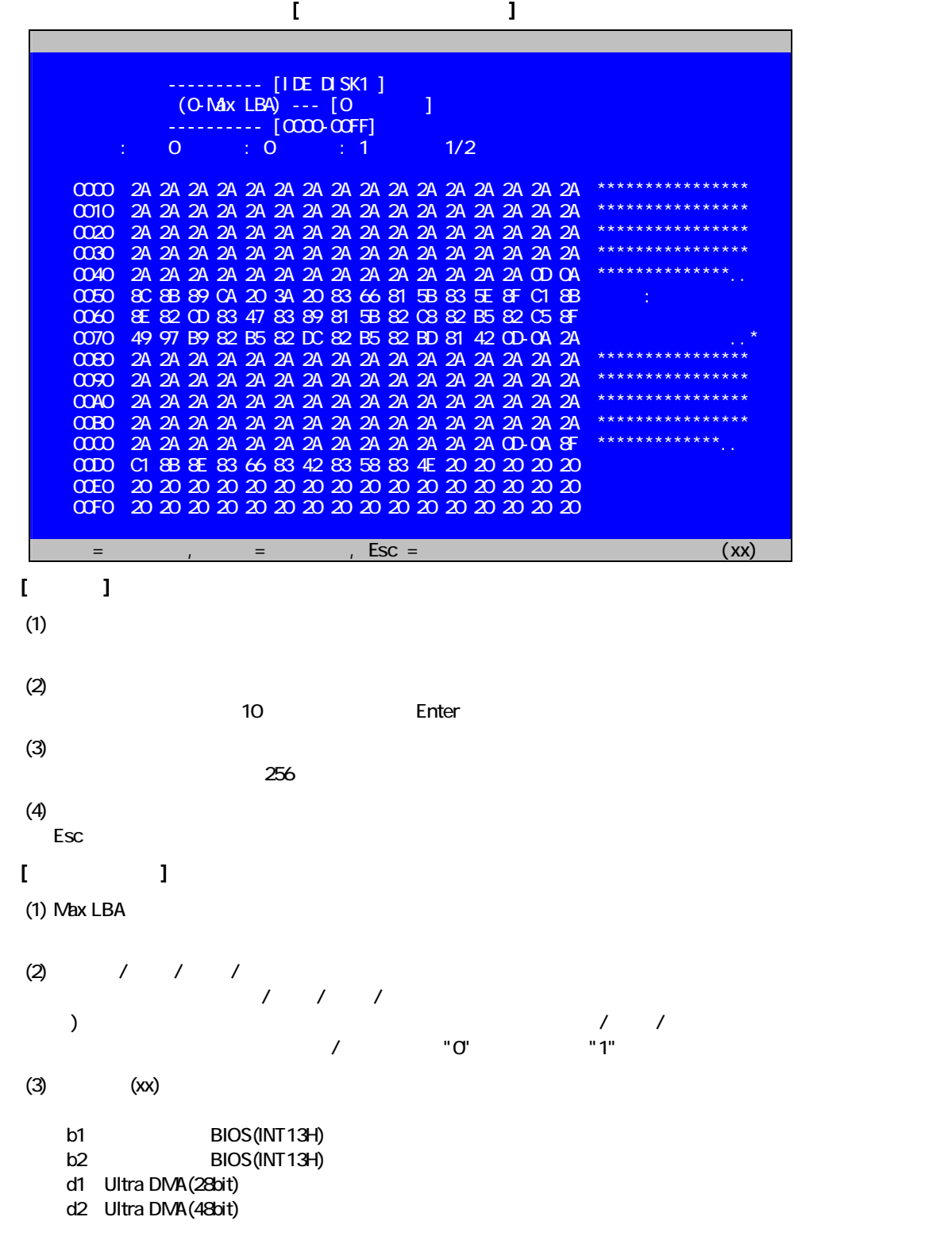

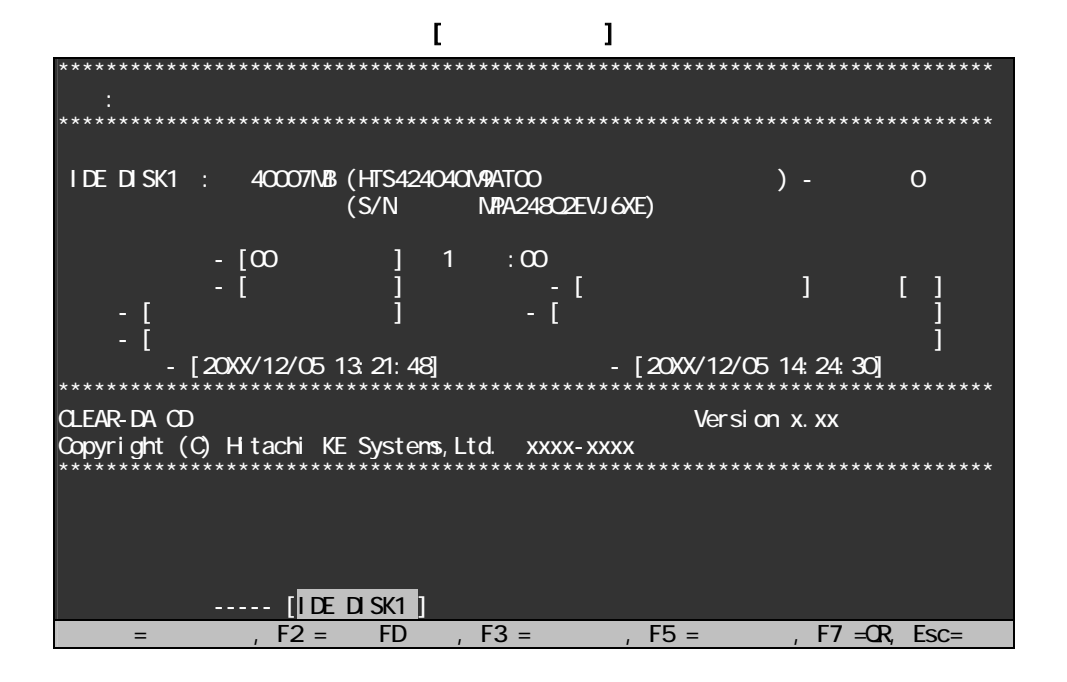

 $[$   $]$ 

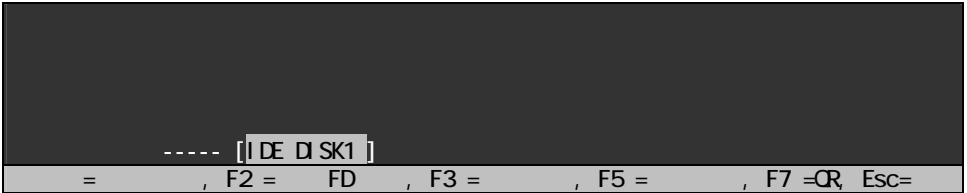

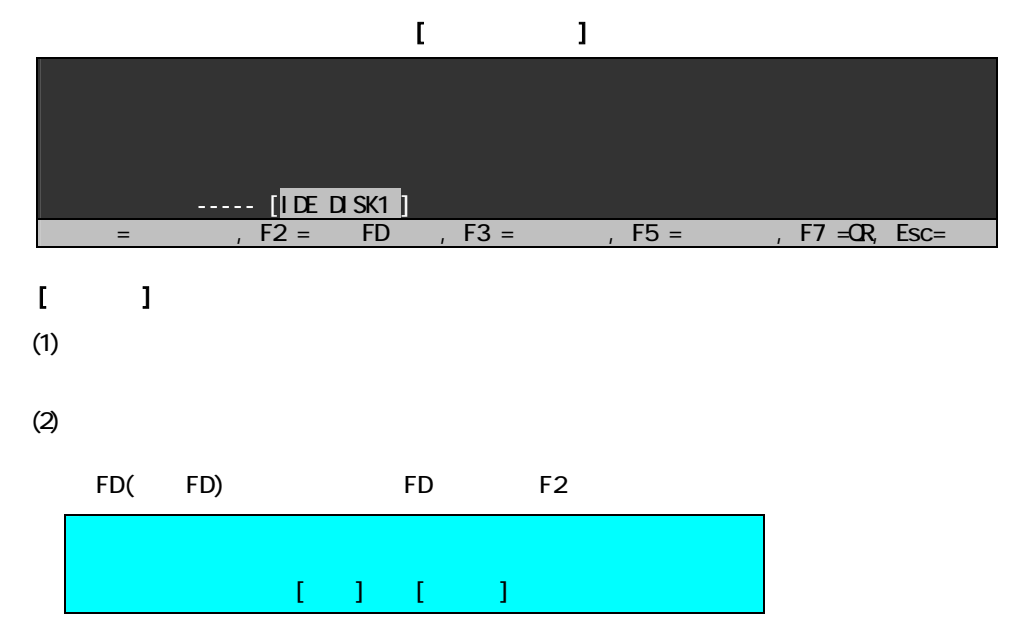

 $[$   $]$   $[$   $]$   $FD$ 

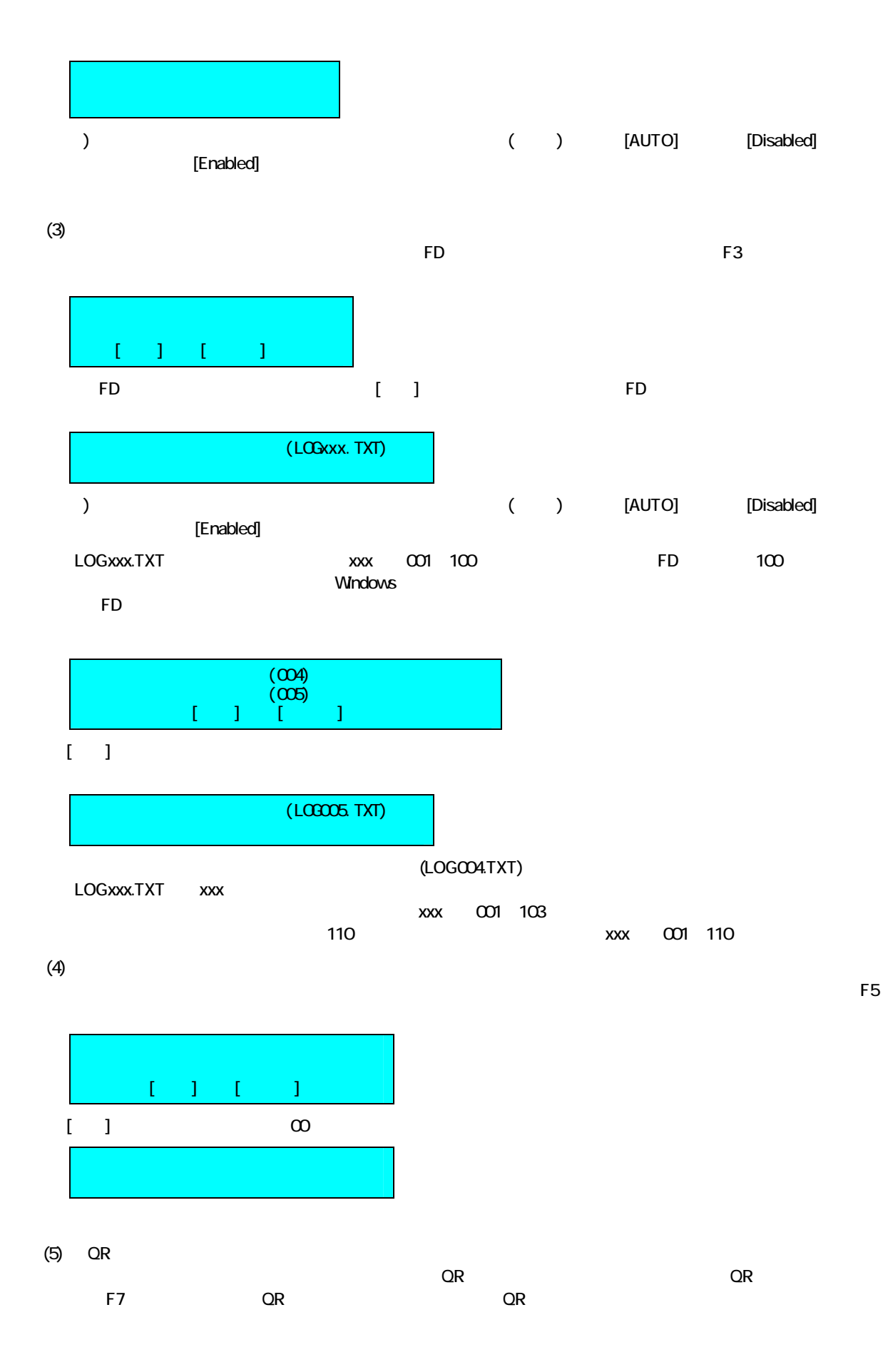

 $(6)$ 

Esc

#### $[1]$

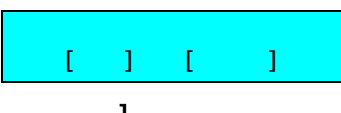

 $[$   $]$ 

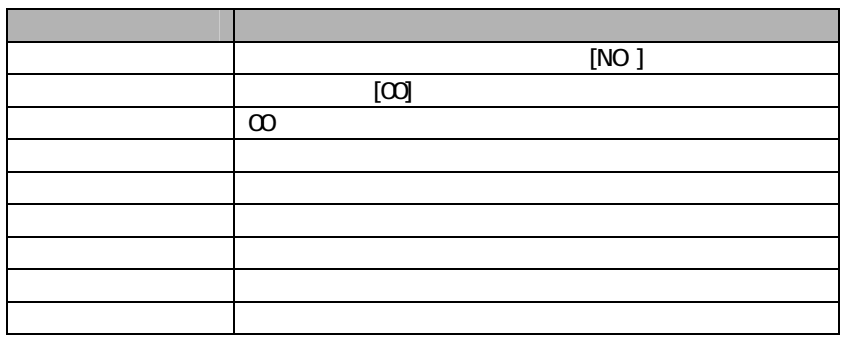

 $\mathbb{R}^n$  - The state of the state  $\mathbb{R}^n$  - The state of the state of the state of the state of the state of the state of the state of the state of the state of the state of the state of the state of the state of the

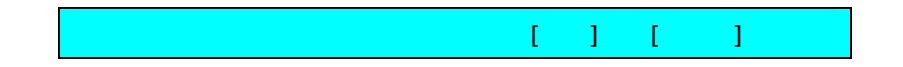

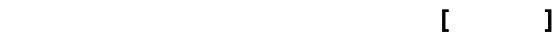

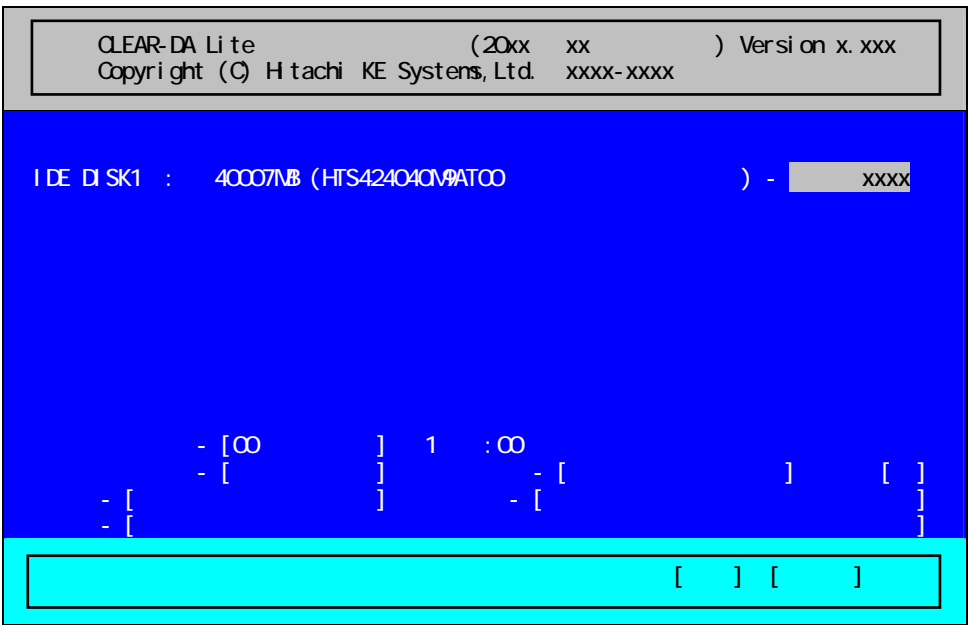

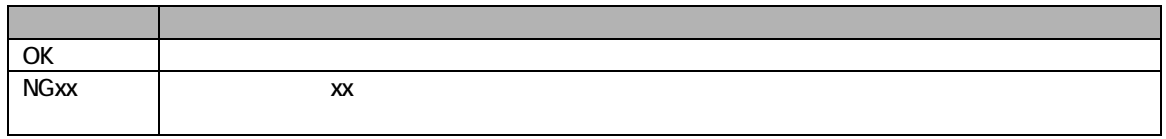

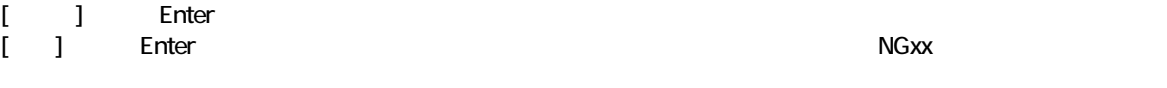

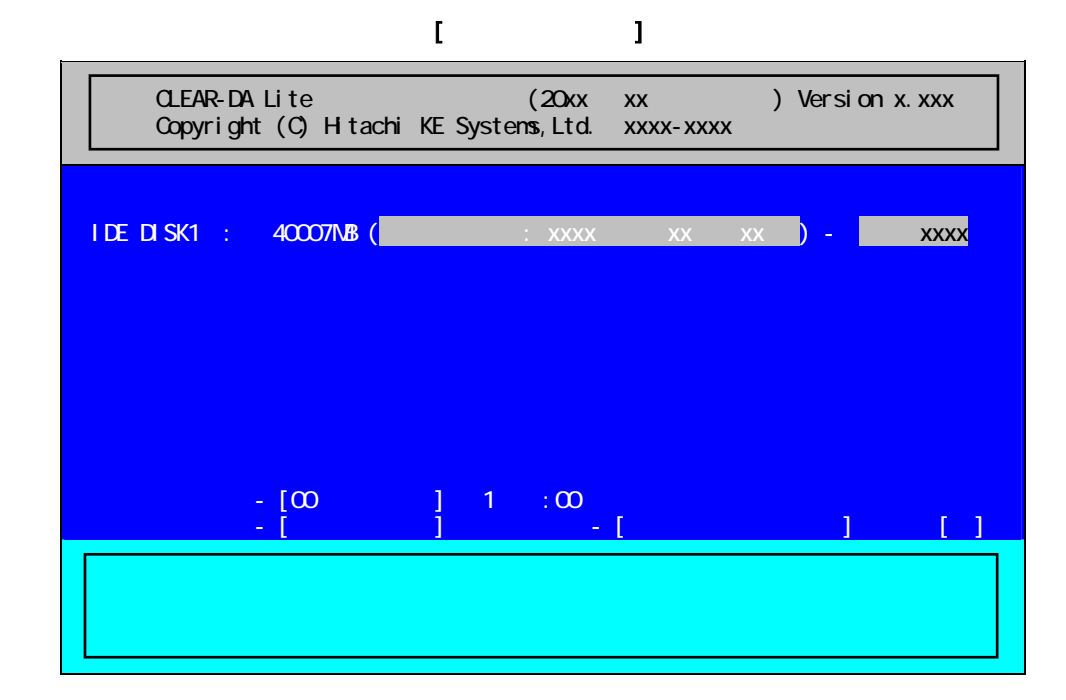

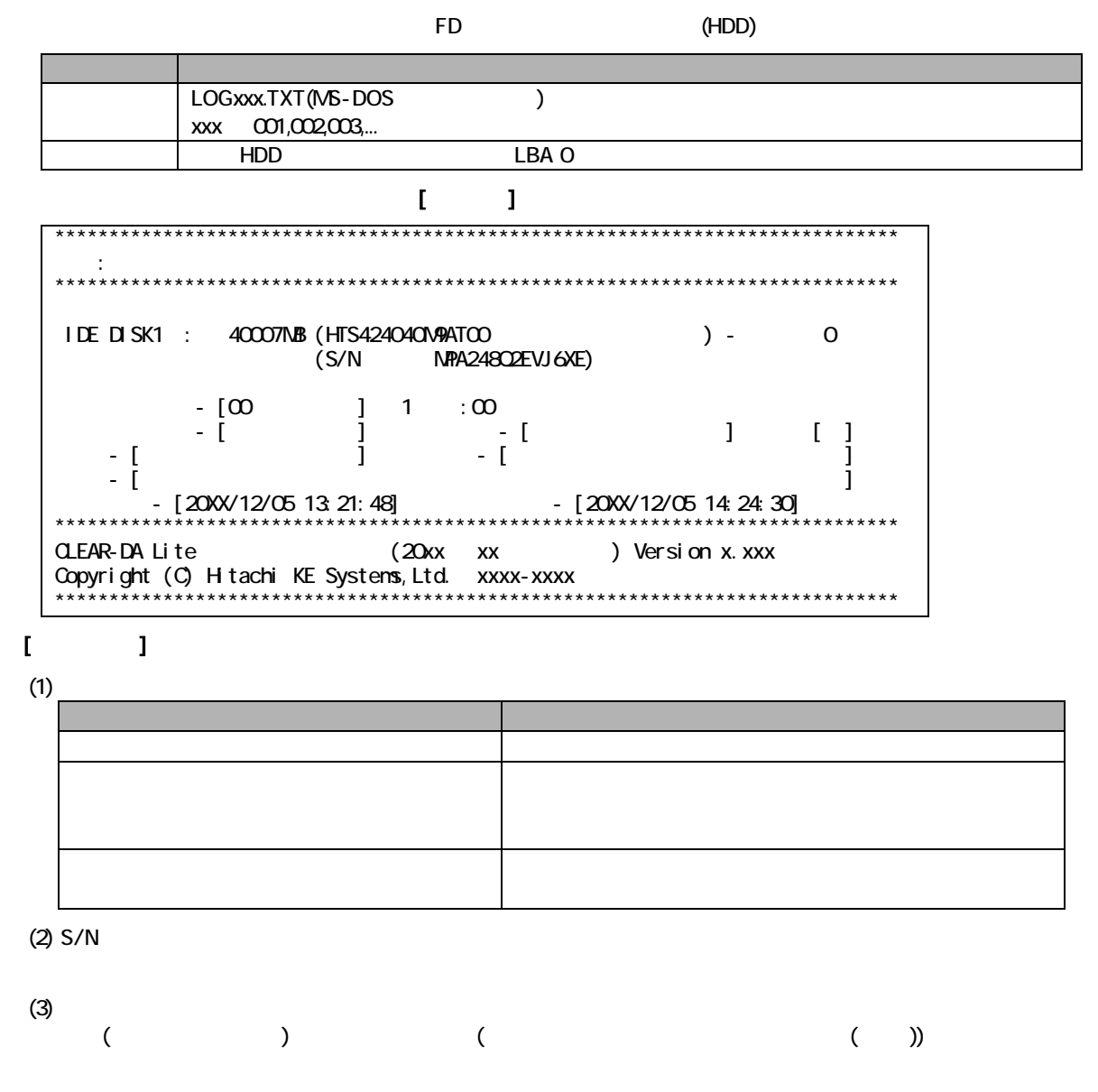

 $[$ 

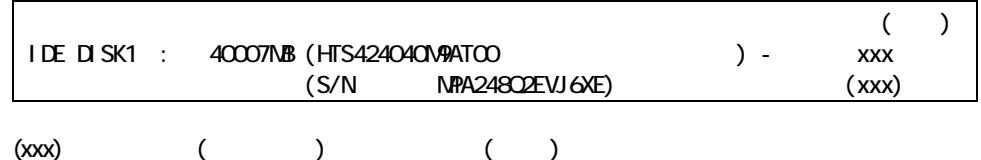

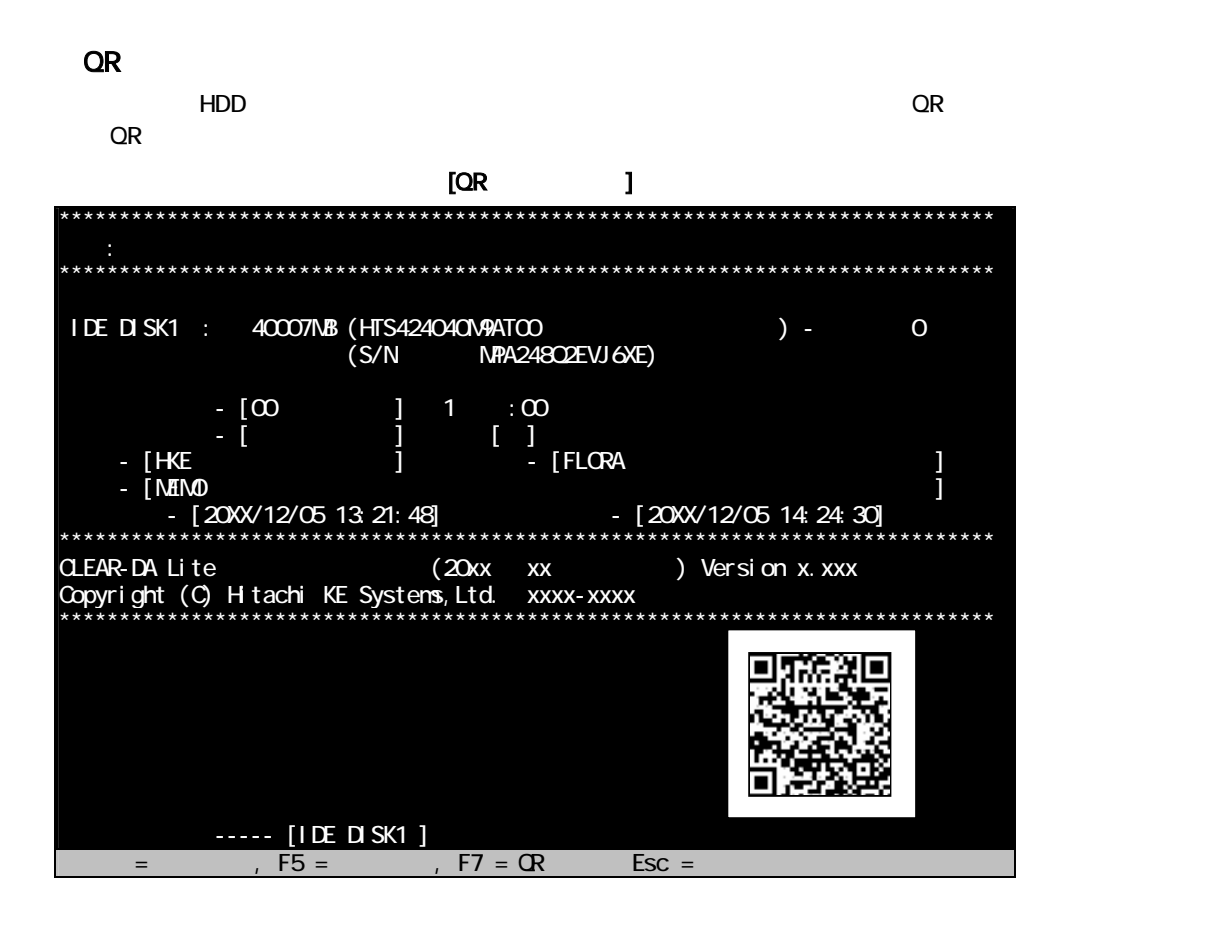

 $[QR$   $]$ A,CD,3.30P ,IDE1,40007,Hitachi HTS424040M9AT00 , MPA248Q2EVJ6XE,OK,0,00,NO,HKE,FLORA,MEMO,20XX/08/07 11:58:02,20XX/08/07 11:58:07, P1, 63, 401624, "HITACH", "FLORA 250WML2"

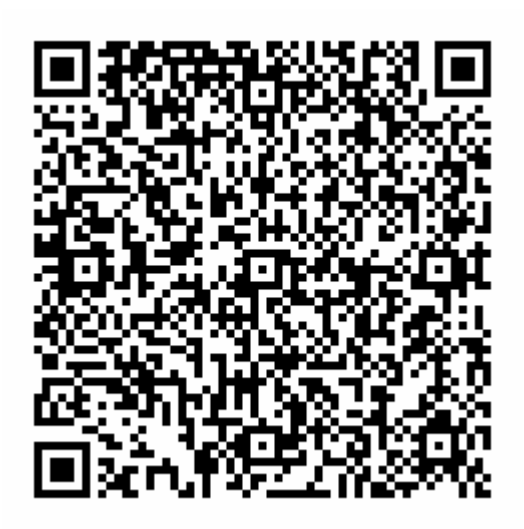

 $[QR$  ]

| QR              | QR                                                 | $\overline{\phantom{a}}$ "A" ( $\overline{\phantom{a}}$ ) |
|-----------------|----------------------------------------------------|-----------------------------------------------------------|
| <b>CLEAR-DA</b> | <b>CLEAR-DA</b>                                    | "CD" CD /Lite(                                            |
|                 | <b>CLEAR-DA</b>                                    | 3.30P                                                     |
|                 |                                                    | IDE1                                                      |
|                 |                                                    |                                                           |
|                 | 3                                                  |                                                           |
|                 | IDE : IDE                                          |                                                           |
|                 | <b>SATA: SATA</b>                                  |                                                           |
|                 | OTHR:<br>SCSI<br><b>USB</b><br>Other               |                                                           |
|                 | <b>HDD</b>                                         |                                                           |
|                 | <b>MB</b>                                          | 40007                                                     |
|                 |                                                    |                                                           |
|                 |                                                    | H tachi                                                   |
|                 |                                                    | HTS424040M9ATOO                                           |
|                 |                                                    | NPA24802EVJ6XE                                            |
|                 |                                                    | $\alpha$                                                  |
|                 | OK:                                                |                                                           |
|                 | NG1:<br>$\overline{a}$<br>$\overline{\phantom{a}}$ |                                                           |
|                 | NG <sub>2</sub>                                    |                                                           |
|                 |                                                    | $\mathsf{O}$                                              |
|                 |                                                    | $\infty$                                                  |
|                 | $\infty$ $\infty$                                  |                                                           |
|                 | FF FF                                              |                                                           |
|                 | User                                               |                                                           |
|                 | NSA NSA                                            |                                                           |
|                 |                                                    | <b>NO</b>                                                 |
|                 | <b>NO</b>                                          |                                                           |
|                 | <b>ALL</b>                                         |                                                           |
|                 | 1% 1                                               |                                                           |
|                 | 13                                                 | <b>HKE</b>                                                |
|                 | $\overline{20}$                                    | <b>FLORA</b>                                              |
|                 | $\infty$                                           | <b>MEMO</b>                                               |
|                 |                                                    | 20XX/08/07 11:58 02                                       |
|                 |                                                    | 20XX/08/07 11:58 07                                       |
|                 |                                                    | P1                                                        |
| LBA             | LBA                                                | 63                                                        |
| LBA             | LBA                                                | 401624<br>$\mathbf{u}$                                    |
| PC              | $\overline{(\cdot)}$<br>${\sf PC}$                 | "H TACH                                                   |
|                 | 11                                                 |                                                           |
| ${\sf PC}$      | $\overline{(\overline{\cdot})}$<br>${\sf PC}$      | "FLORA 250WM12<br>H.                                      |
|                 | 18                                                 |                                                           |
|                 |                                                    |                                                           |

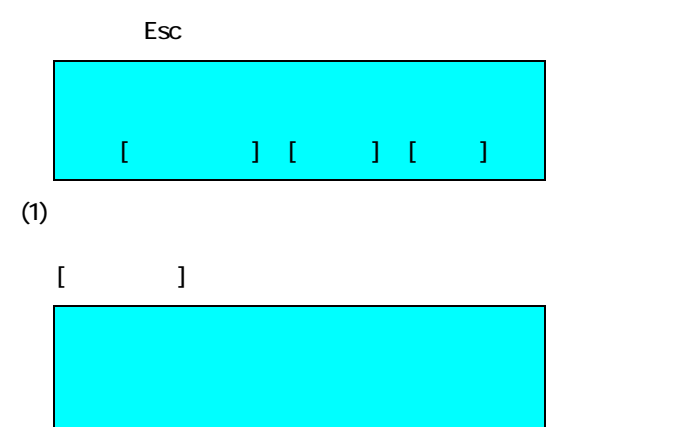

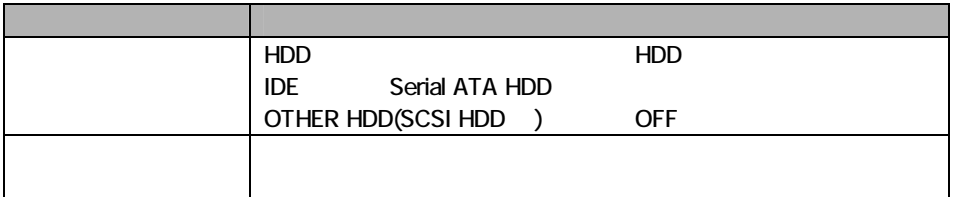

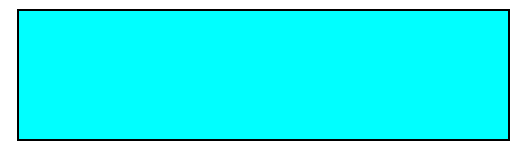

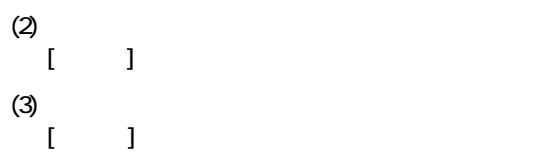

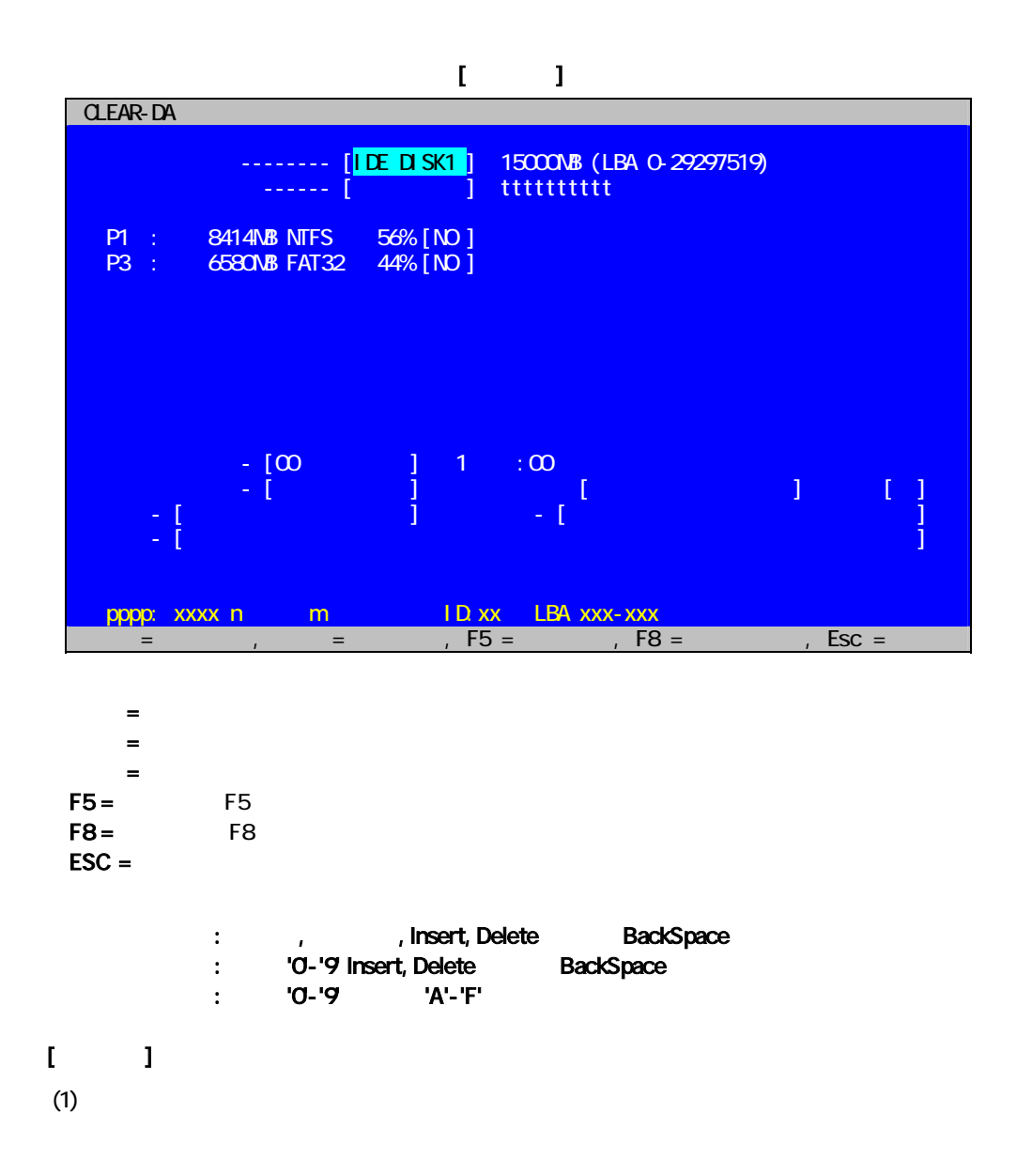

 $(2)$ 

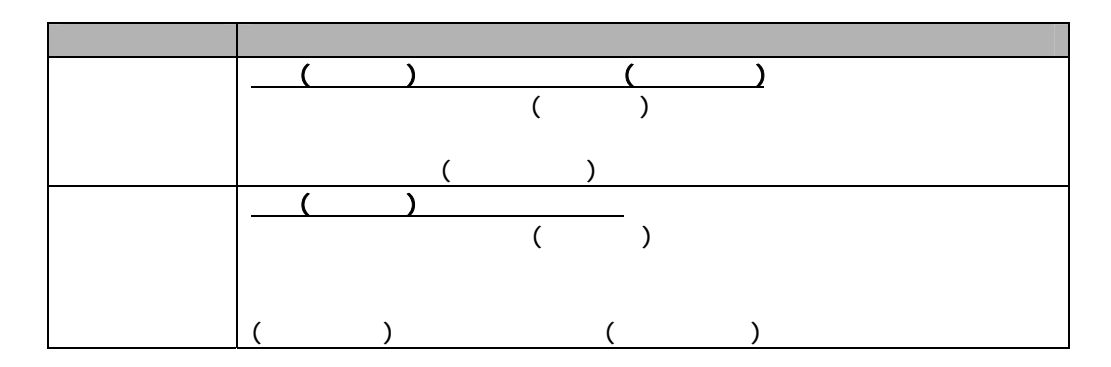

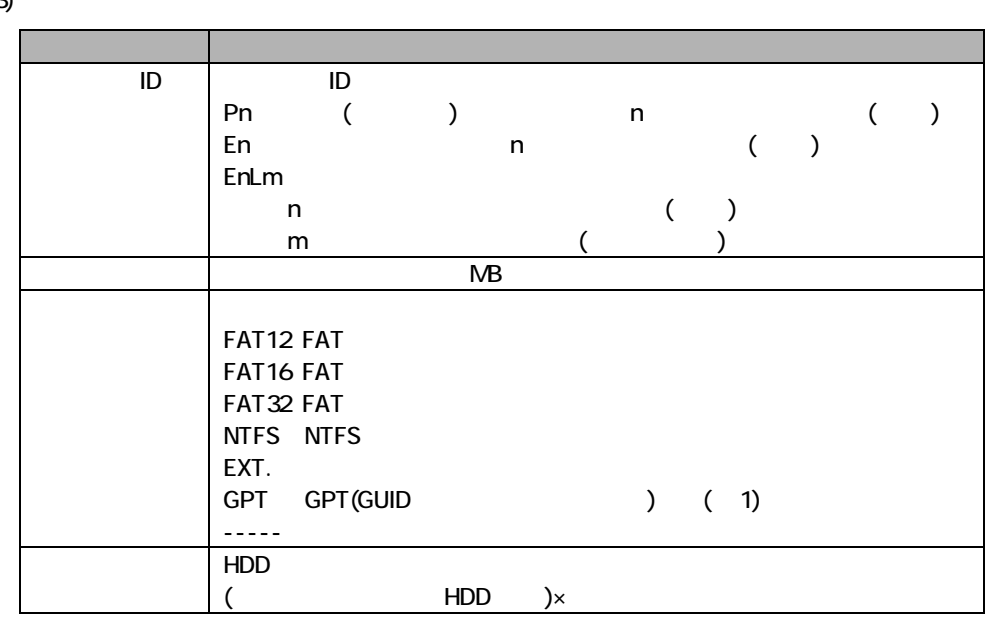

 $(1)$  GPT

GPT けいしょうがく しゅうしょうがく いちじゅうしょうがく しゅうしょうがく いちじゅうしょうがく はなみ [NO] はんちょう こくしゅうしょうがく こうしょうしょう

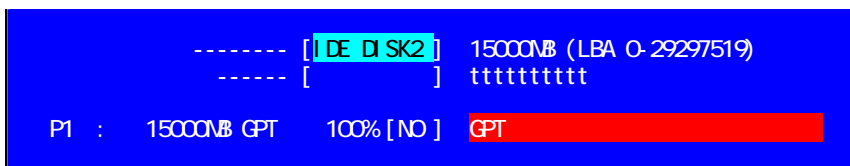

 $(4)$  [xxx]

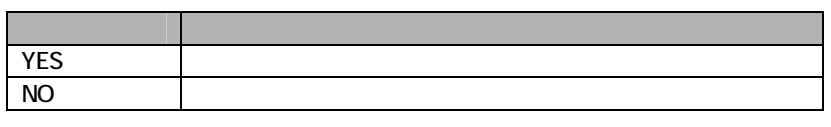

 $(5)$ 

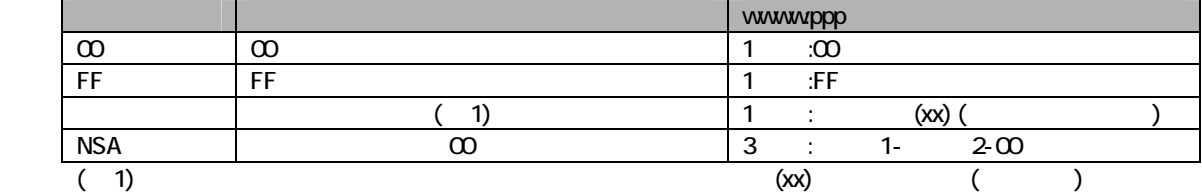

 $(6)$ 

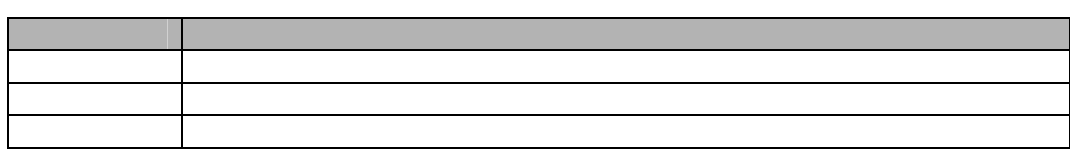

 $(7)$ 

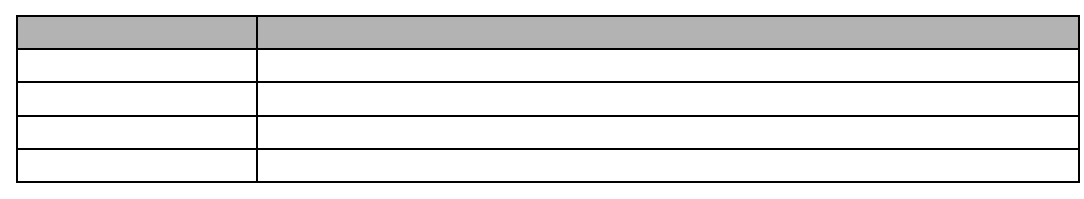

 $(8)$ 

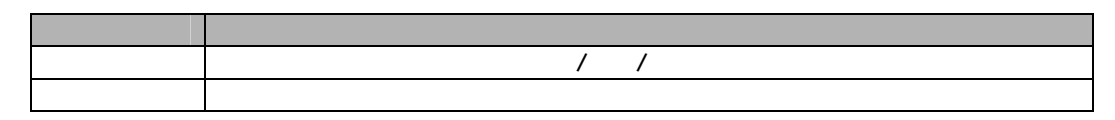

(9)  $, \, \, \cdot \,$ 

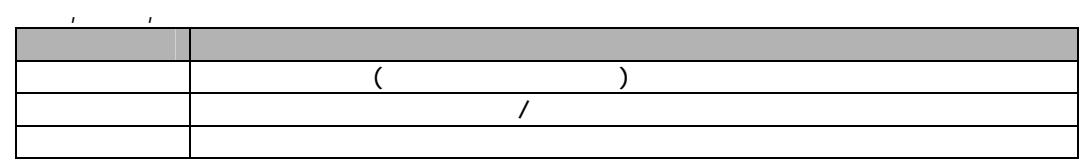

(10) 23<br>pppp:xxxx n m ID:xx LBA xxx-xxx [xxx]

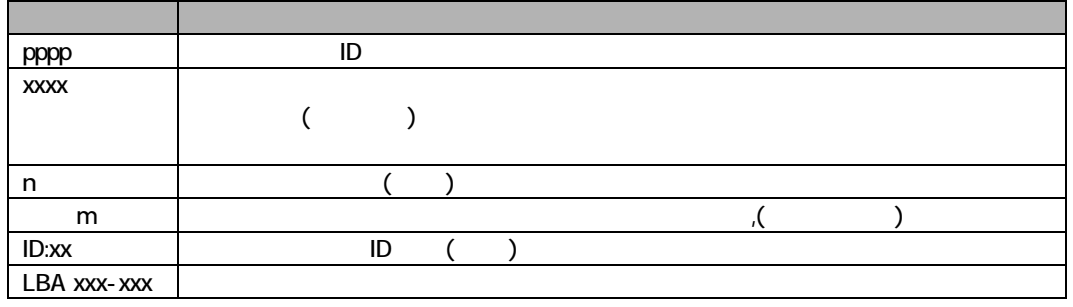

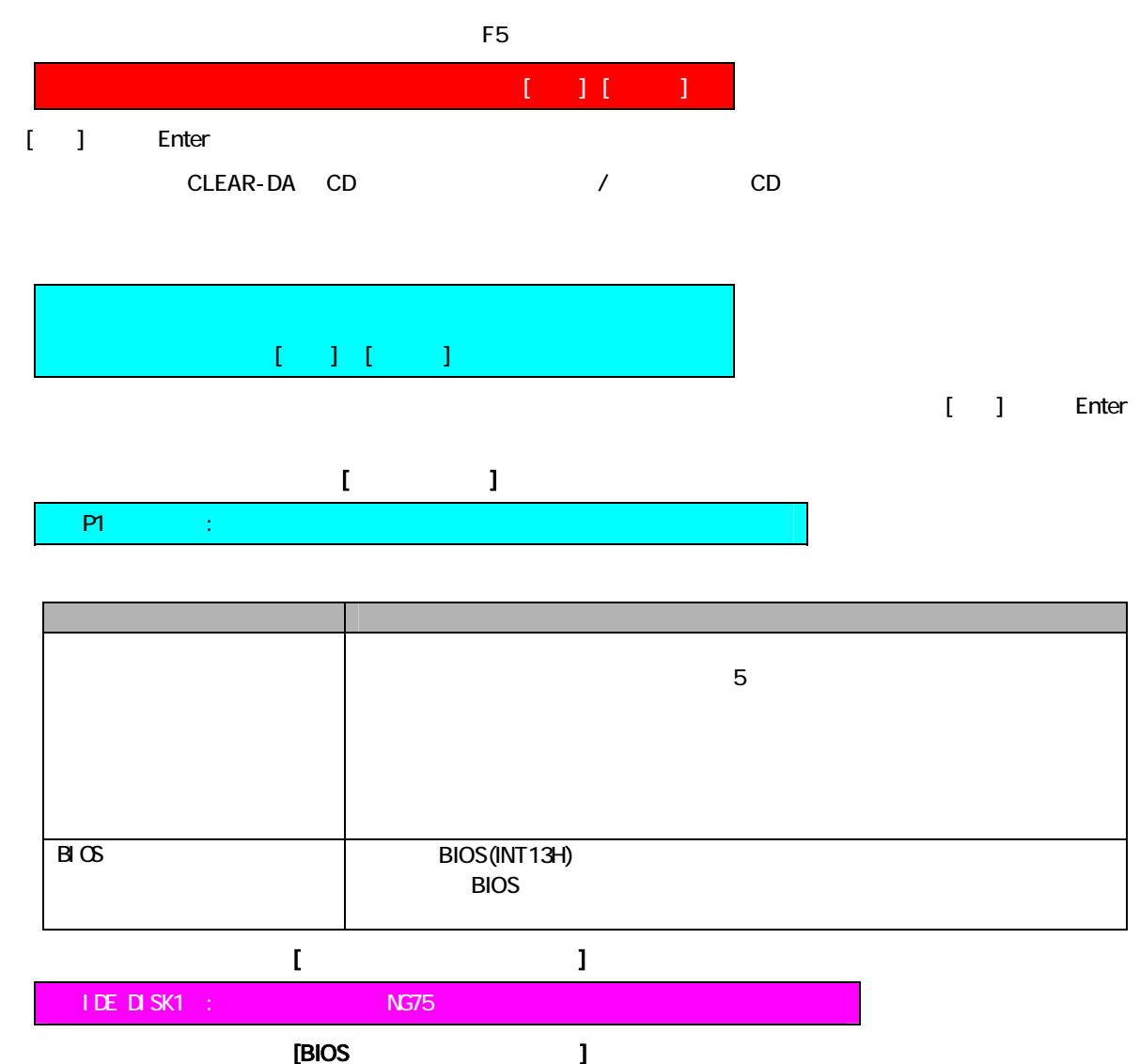

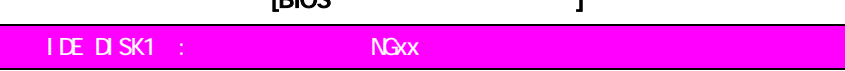

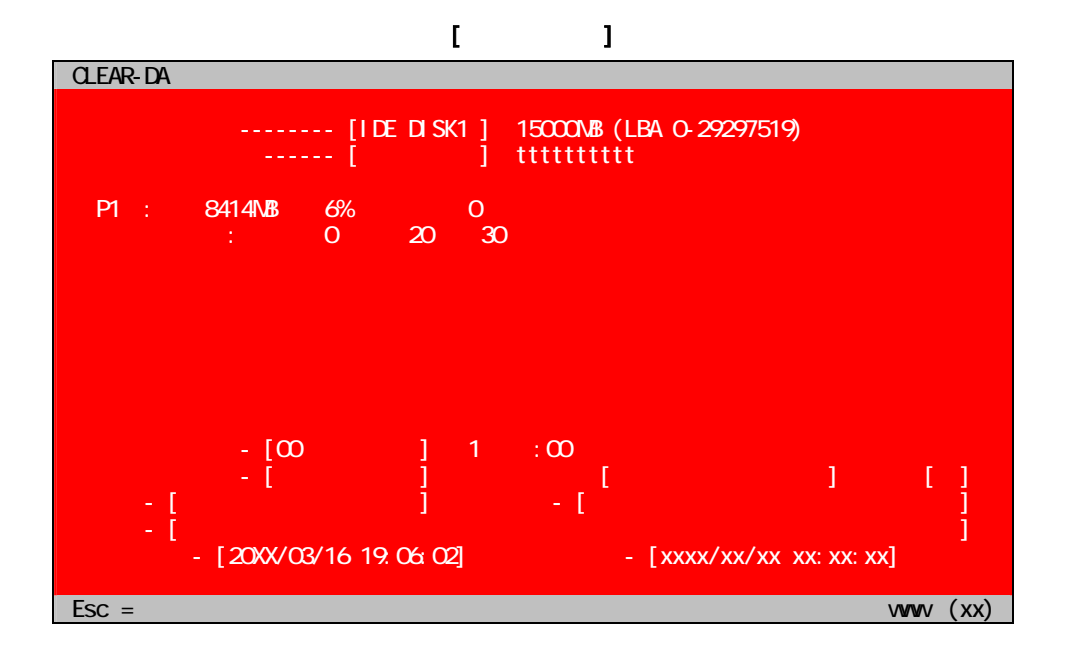

## $[$

 $(1)$ 

 $(2)$ 

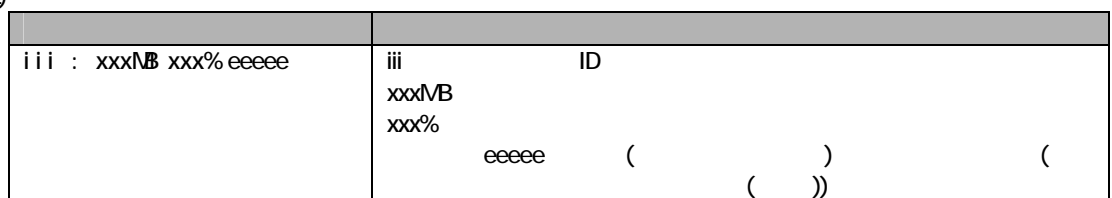

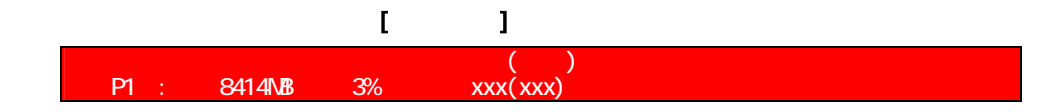

 $(3)$ 

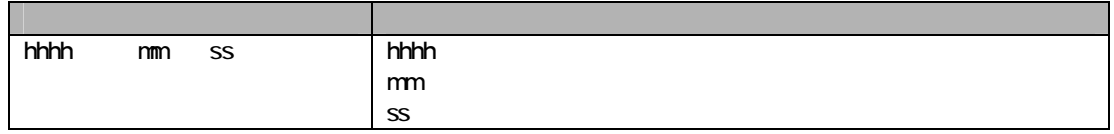

#### $(4)$

 $(5)$  /

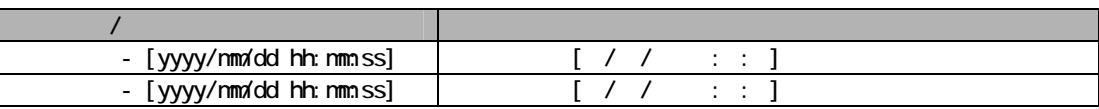

### (6) (6)

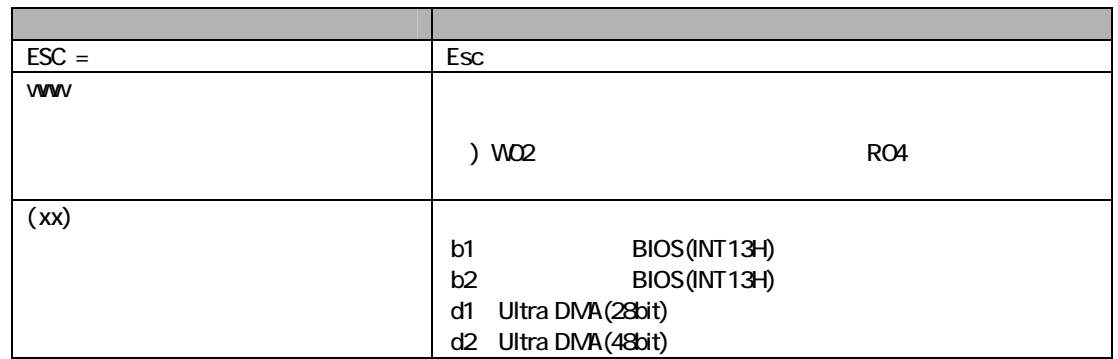

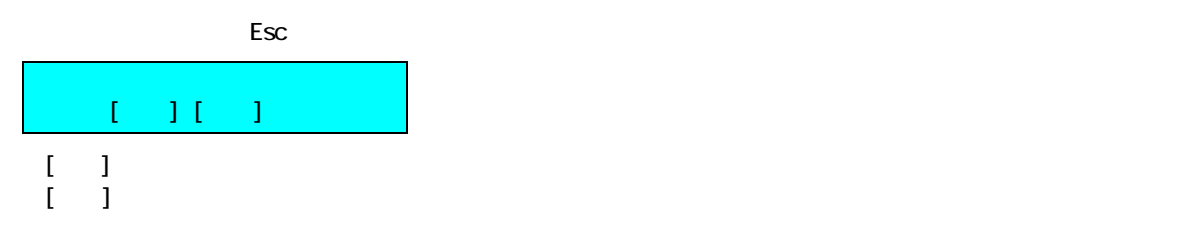

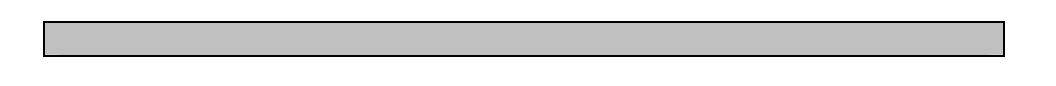

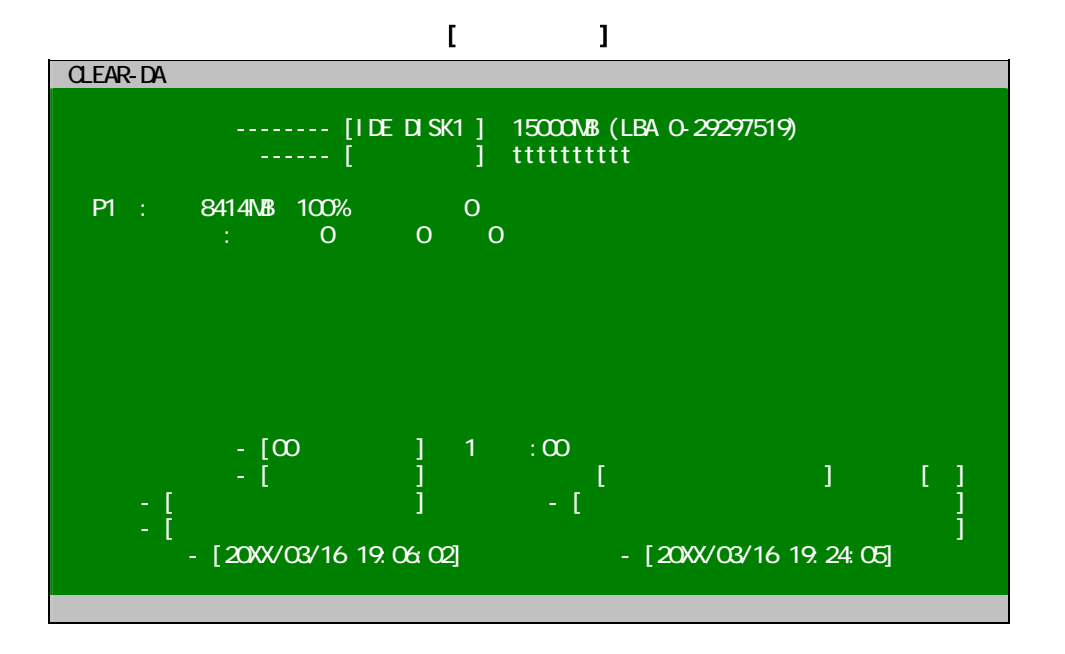

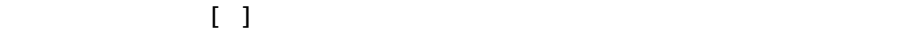

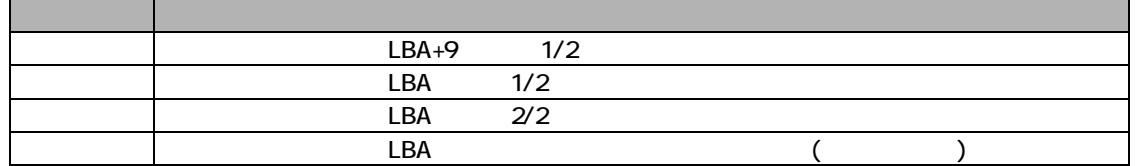

 $(1)$ 

 $\mathbb{R}$  (b) and the contract of the contract of the contract of the contract of the contract of the contract of the contract of the contract of the contract of the contract of the contract of the contract of the contract

| (LBA 63-16434494)<br>$+9$<br>P1                                                                                                    |
|----------------------------------------------------------------------------------------------------|
| --------- [IDE DISK1 ]<br>$(0.29297519)$ --- [72]<br>- 1<br>--------- [0000-00FF]<br>$\Omega$<br><b><i>Contract Contract Contract</i></b><br>$:10^{-}$<br>1/2 |
| ന്ന<br>ന്നറ<br>.<br>നമ്പ<br>ന്ദവ                                                                                                    |
| ന്ന<br>ന്ന<br>.<br><b>OCEO</b><br><b>OCEO</b>                                                                                                    |
|                                                                                                    |

 $\mathbb{R}$  (and a set of  $\mathbb{R}$  ) and  $\mathbb{R}$  (and  $\mathbb{R}$  ) and  $\mathbb{R}$ P1 (LBA 63-16434494) 接続ディスク ---------- [IDE DISK1 ] 論理セクタ番号(0-29297519) --- [16434494] 表示アドレス ---------- [0100-01FF]  $\therefore$  16304  $\therefore$  0  $\therefore$  63 2/2 0100 00 00 00 00 00 00 00 00 00 00 00 00 00 00 00 00 ................ 0110 00 00 00 00 00 00 00 00 00 00 00 00 00 00 00 00 ................ 0120 00 00 00 00 00 00 00 00 00 00 00 00 00 00 00 00 ................ 0130 00 00 00 00 00 00 00 00 00 00 00 00 00 00 00 00 ................ 01C0 00 00 00 00 00 00 00 00 00 00 00 00 00 00 00 00 ................ 01D0 00 00 00 00 00 00 00 00 00 00 00 00 00 00 00 00 ................ 01E0 00 00 00 00 00 00 00 00 00 00 00 00 00 00 00 00 ................ 01F0 00 00 00 00 00 00 00 00 00 00 00 00 00 00 00 00 ................  $\mathcal{L}(\mathbf{d}^*)$ 

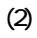

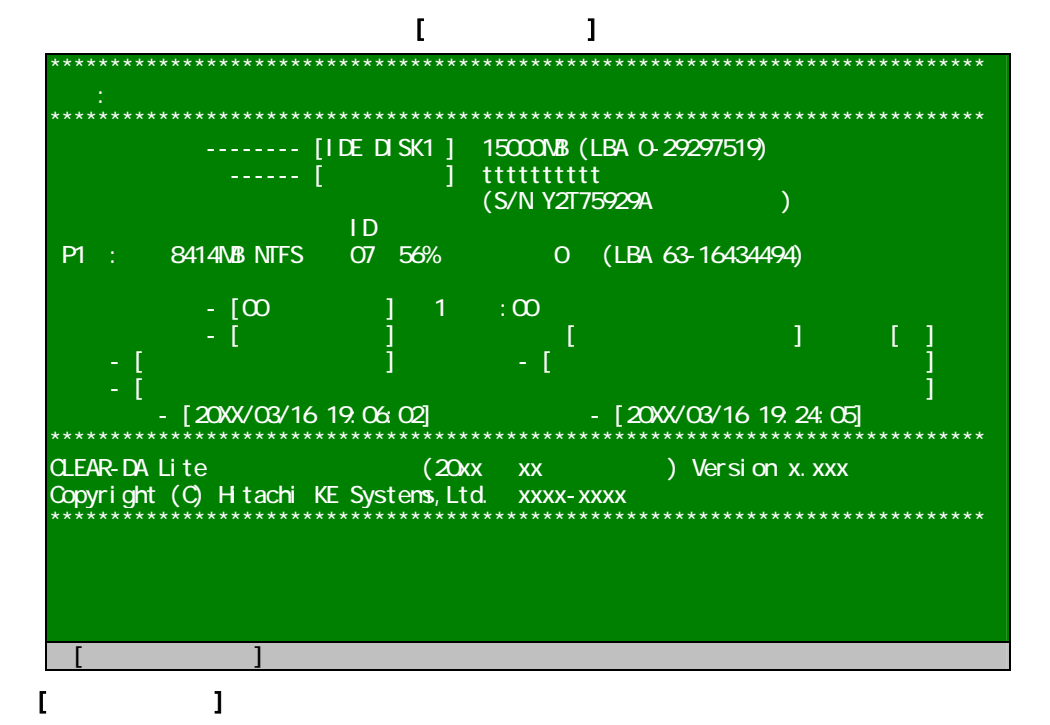

 $(a)$ 

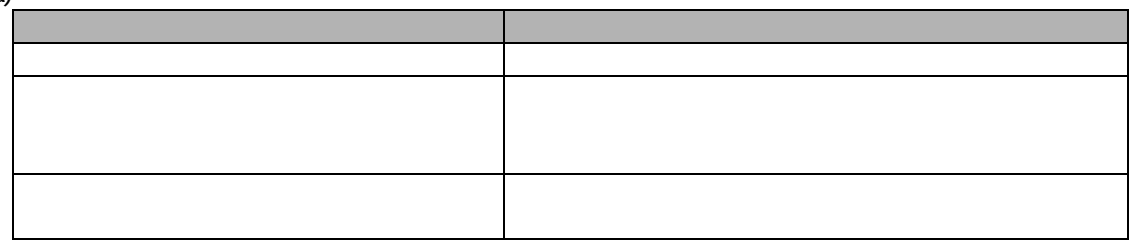

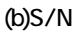

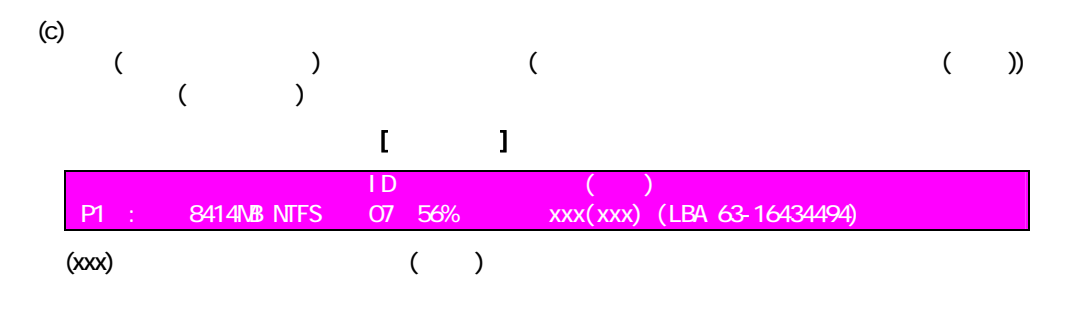

 $(1)$  (2)

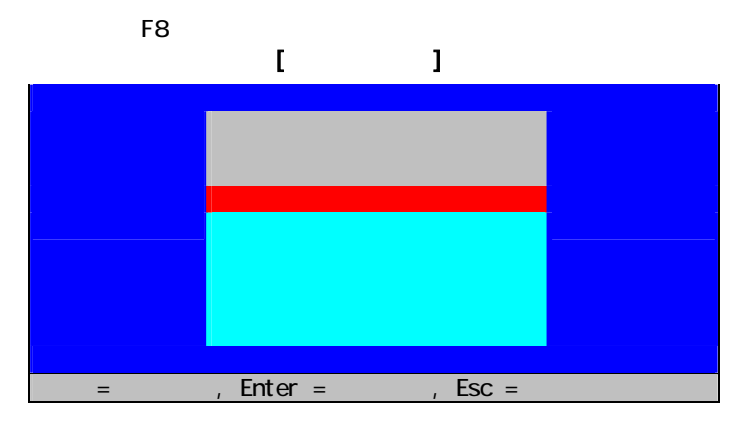

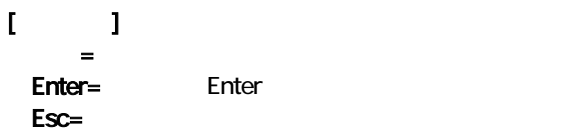

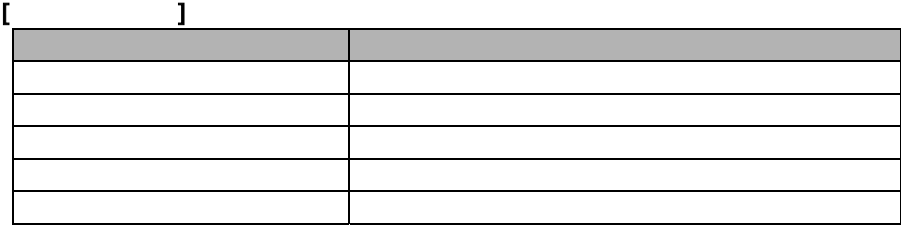

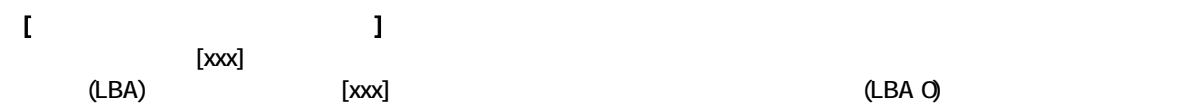

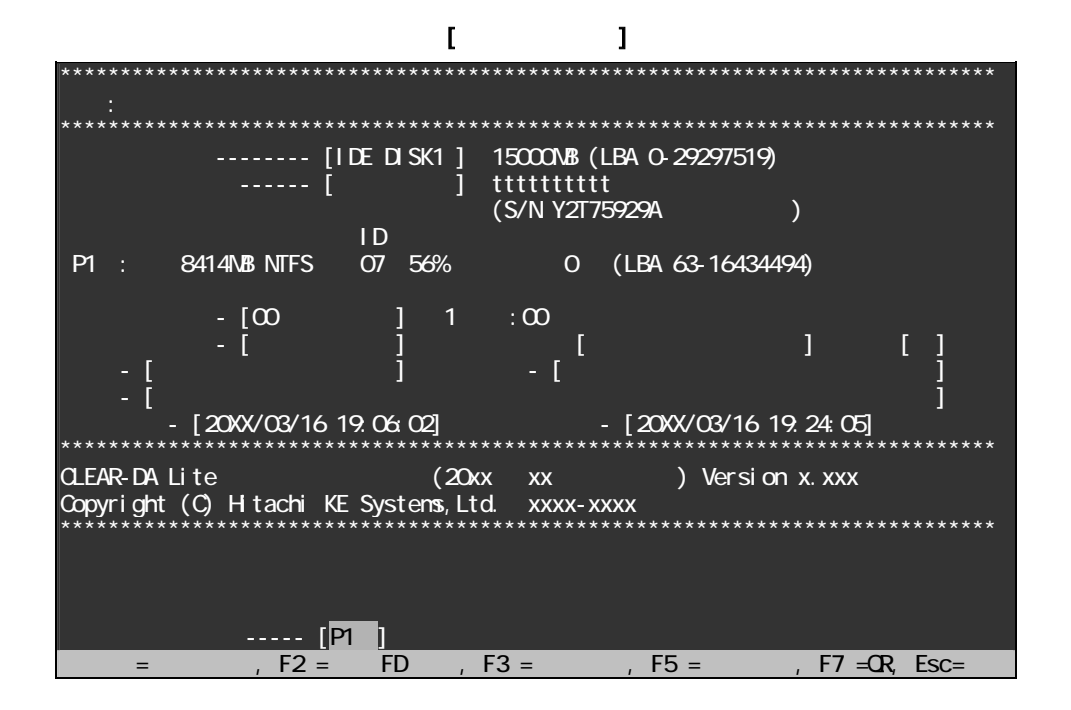

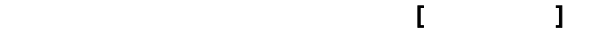

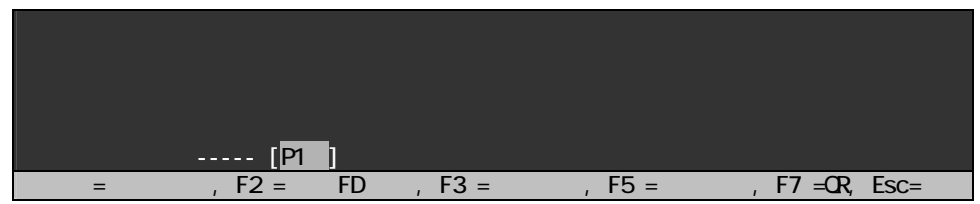

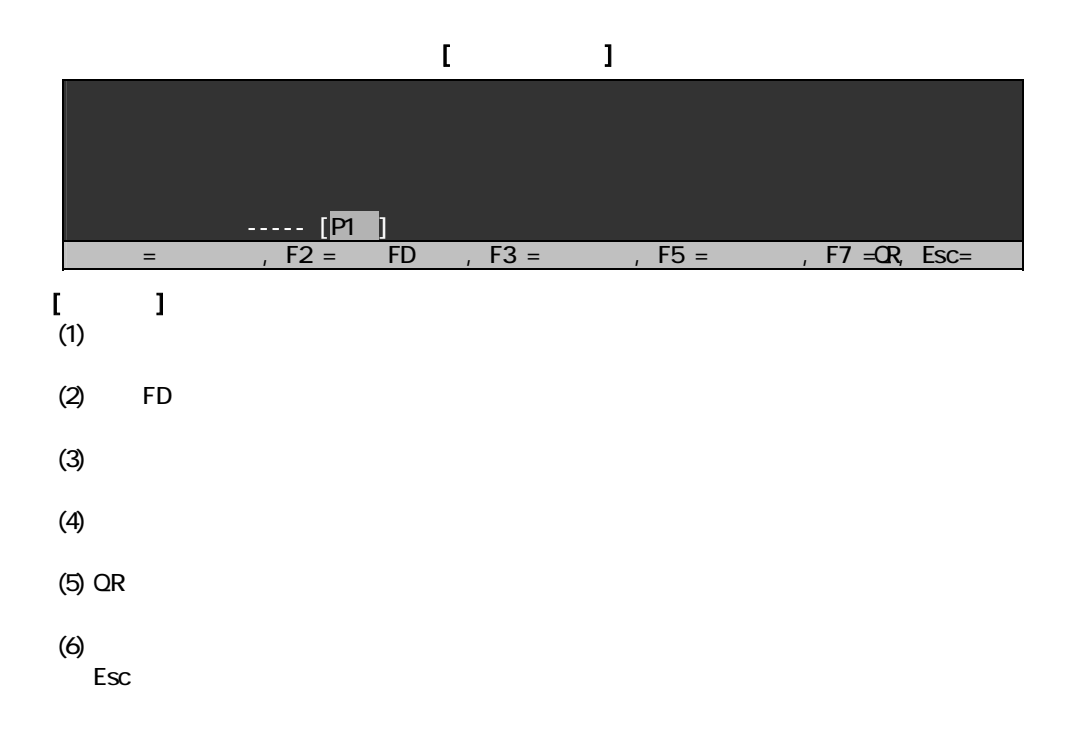

ログ記録の設定にしたがって消去結果をログ FD または消去パーティション(HDD)の先頭に書き込みます。

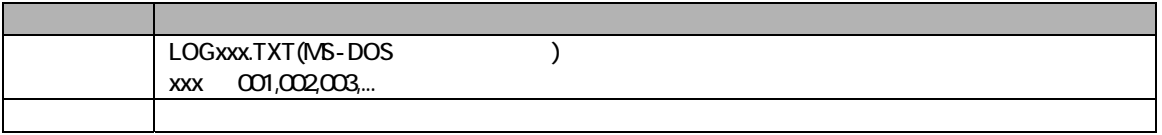

# $\mathbf{I} = \mathbf{I}$

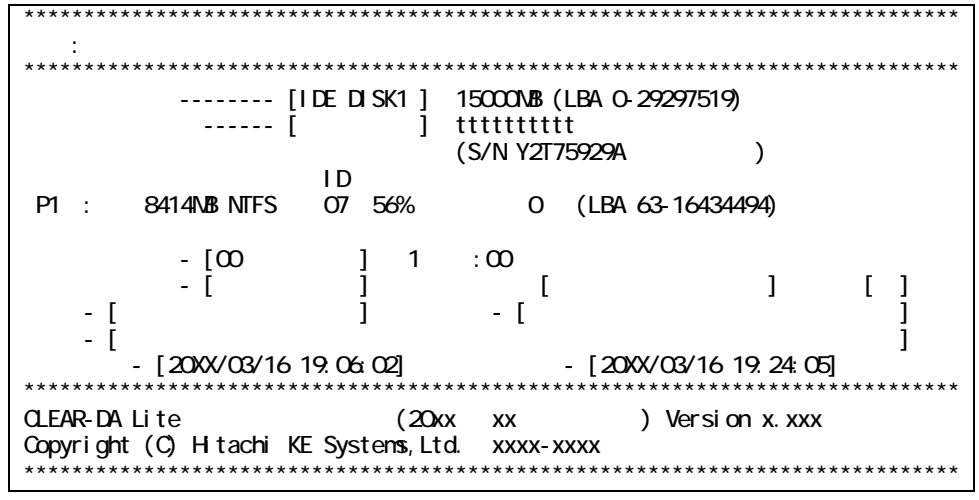

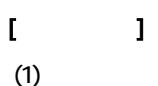

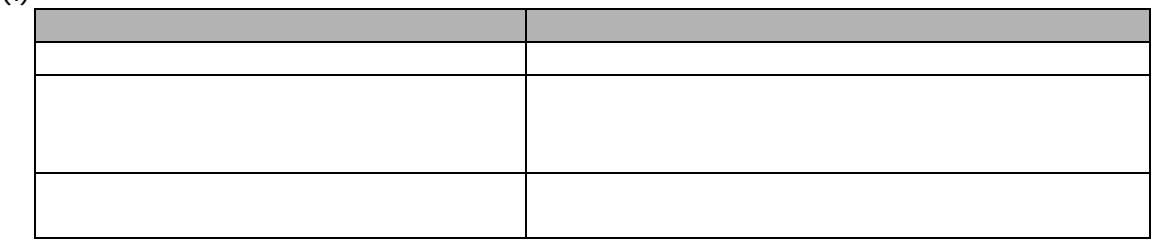

$$
(2) S/N
$$

 $(3)$ 

消去(または読出チェック)時のエラーの発生数(検証エラー数を含めたすべてのエラー数(セクタ))です。 [検証エラー] パーティション システム ID エラー数(検証) P1 : 8414MB NTFS 07 56% xxx(xxx) (LBA 63-16434494) (xxx)は検証エラー(比較エラー)のみのエラー数(セクタ)です。

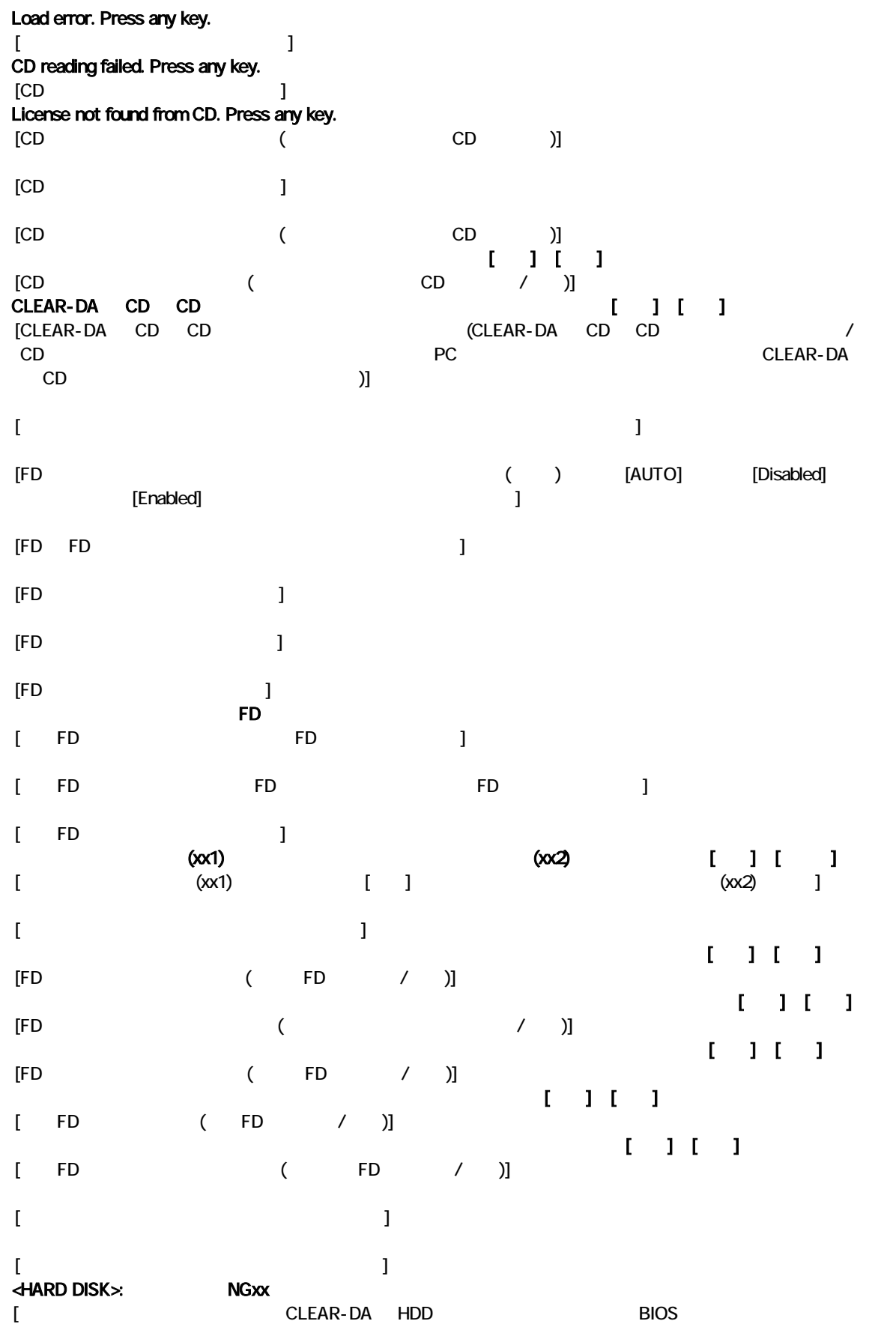

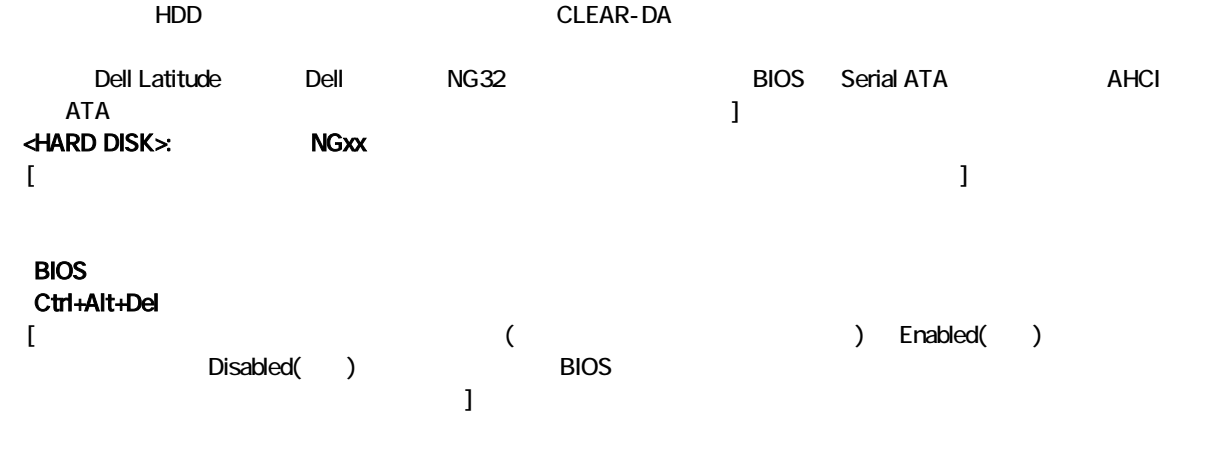

275-0001 7-1-1 TEL (047)472-8633 HP URL http://www.hke.jp/

PC/AT IBM Corp. windows Mcrosoft Corp. CLEAR-DA  $QR \rightarrow QR$